## **LAPORAN KERJA PRAKTEK PT. APLIKANUSA LINTASARTA**

## <span id="page-0-0"></span>**AKSELERASI TIM OPERASIONAL LINTASARTA PEKANBARU UNTUK MANAGEMENT FLOW AKTIVASI DAN GANGGUAN PADA PELANGGAN DENGAN APLIKASI FLASMA&CRM**

**Uci Novita Sari 6103211454**

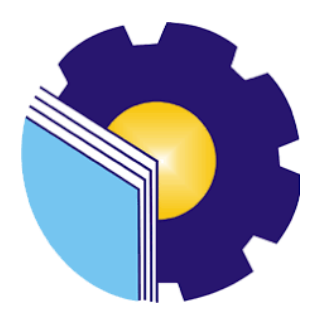

# **PROGRAM STUDI D-III TEKNIK INFORMATIKA JURUSAN TEKNIK INFORMATIKA POLITEKNIK NEGERI BENGKALIS BENGKALIS RIAU**

**2023**

### **LAPORAN KERJA PRAKTEK**

### PT. APLIKANUSA LINTAS ARTA

### <span id="page-1-1"></span><span id="page-1-0"></span>AKSELERASI OPERASIONAL LINTASARTA PEKANBARU UNTUK MANAGEMENT FLOW AKTIVASI DAN GANGGUAN PADA PELANGGAN DENGAN APLIKASI CRM DNA **FLASMA**

Ditulis sebagai salah satu syarat untuk menyelesaikan Kerja Praktek

#### **UCI NOVITA SARI** NIM: 6103211454

Pekanbaru, 31 Agustus 2023

**Junior Manager** 

PT. Aplikanusa Lintasarta

**Robert P. Simalango** NIK.78970727

**Dosen Pembimbing** D-III Teknik Informatika

Eko Prayitno, M.Kom NIK.1030128502

Disetujui/Disyahkan Ka.Prodi D-III Teknik Informatika

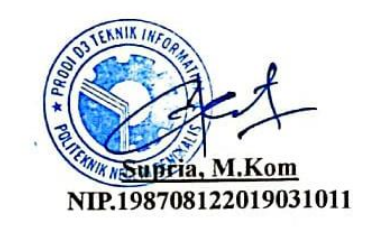

## **KATA PENGANTAR**

*Alhamdulillahirobbil Alamin.* Puji syukur saya panjatkan atas kehadiran Allah SWT yang telah memberikan petunjuk serta Karunia-Nya sehingga saya dapat menyelesaikan tugas laporan akhir kerja praktek lapangan Di PT. Aplikanusa Lintasarta Selama Dua Bulan ini yang berjudul *"AKSELERASI TIM OPERASIONAL LINTASARTA PEKANBARU UNTUK MANAGEMENT FLOW AKTIVASI DAN GANGGUAN PADA PELANGGAN DENGAN APLIKASI FLASMA&CRM ".*

Penyusunan laporan kerja praktek ini bertujuan untuk memenuhi salah satu persyaratan untuk mata kuliah kerja praktek pada program D3 Teknik Informatika, Politeknik Negeri Bengkalis. Laporan ini didasarkan dari data dan observasi penulis selama mengikuti kegiatan kerja praktek pada unit kerja Divisi *Operation pekanbaru* di PT. Aplikanusa Lintasarta.

Dalam melakukan penyelesaian laporan kerja praktek ini, saya dibantu dan didukung oleh berbagai pihak. Maka dari itu, dalam kesempatan kali ini, saya ingin menyampaikan ucapan terima kasih kepada:

- 1. Keluarga yang selalu memberikan dan serta dukungan kepada penulis selama menjalani kegiatan Kerja Praktek dan dalam Penyusunan laporan hasil Kerja Praktek.
- 2. Orang Tua penulis yang memberikan semangat kepada saya.
- 3. Rahmi Fadila Putri S.H selaku Kakak Ipar penulis yang selalu mensuport penulis dan membantu penulis dalam penyusunan laporan hasil Kerja Praktek.
- 4. Bapak Johny Custer,ST.,MT., selaku Direktur Politeknik Negeri Bengkalis.
- 5. Bapak Supria, M.Kom selaku Ketua Program Studi Teknik Informatika.
- 6. Bapak Muhammad Nasir, M.Kom selaku koordinator Kerja Praktek Program Studi Teknik Informatika Politeknik Negeri Bengkalis.
- 7. Bapak Tengku Musri, M.Kom selaku Dosen Pengampu Politeknik Negeri Bengkalis.
- 8. Bapak Eko Prayitno, M.Kom selaku Dosen Pembimbing Politeknik Negeri Bengkalis
- 9. Bapak Robert P. Simalango selaku Junior Manager Central Sumatera Area PT. Aplikanusa Lintasarta yang telah mengizinkan penulis selama melakukan program kerja Praktik disini.
- 10. Bang Beni Afrinaldi selaku Pembimbing Engineer PT. Aplikanusa Lintasarta.yang telah membimbing dan memberikan ilmu selama kerja praktek di PT. Aplikanusa Lintasarta.
- 11. Seluruh Pegawai PT. Aplikanusa Lintasarta Pekanbaru. yang telah membimbing dan memberikan ilmu selama kerja praktek.

Selama kerja praktek dan penulisan laporan kerja praktek penulis sangat menyadari bahwa tidak terlepas dari kesalahan dan kekurangan, oleh karena itu penulis, meminta maaf sebesar-besarnya dan juga menerima setiap kritikan dan saran dari pembaca untuk kebaikan penulis dimasa yang akan datang.

Pekanbaru, 31 Agustus 2023

**Uci NovitaSari 6103211454**

## **DAFTAR ISI**

<span id="page-4-0"></span>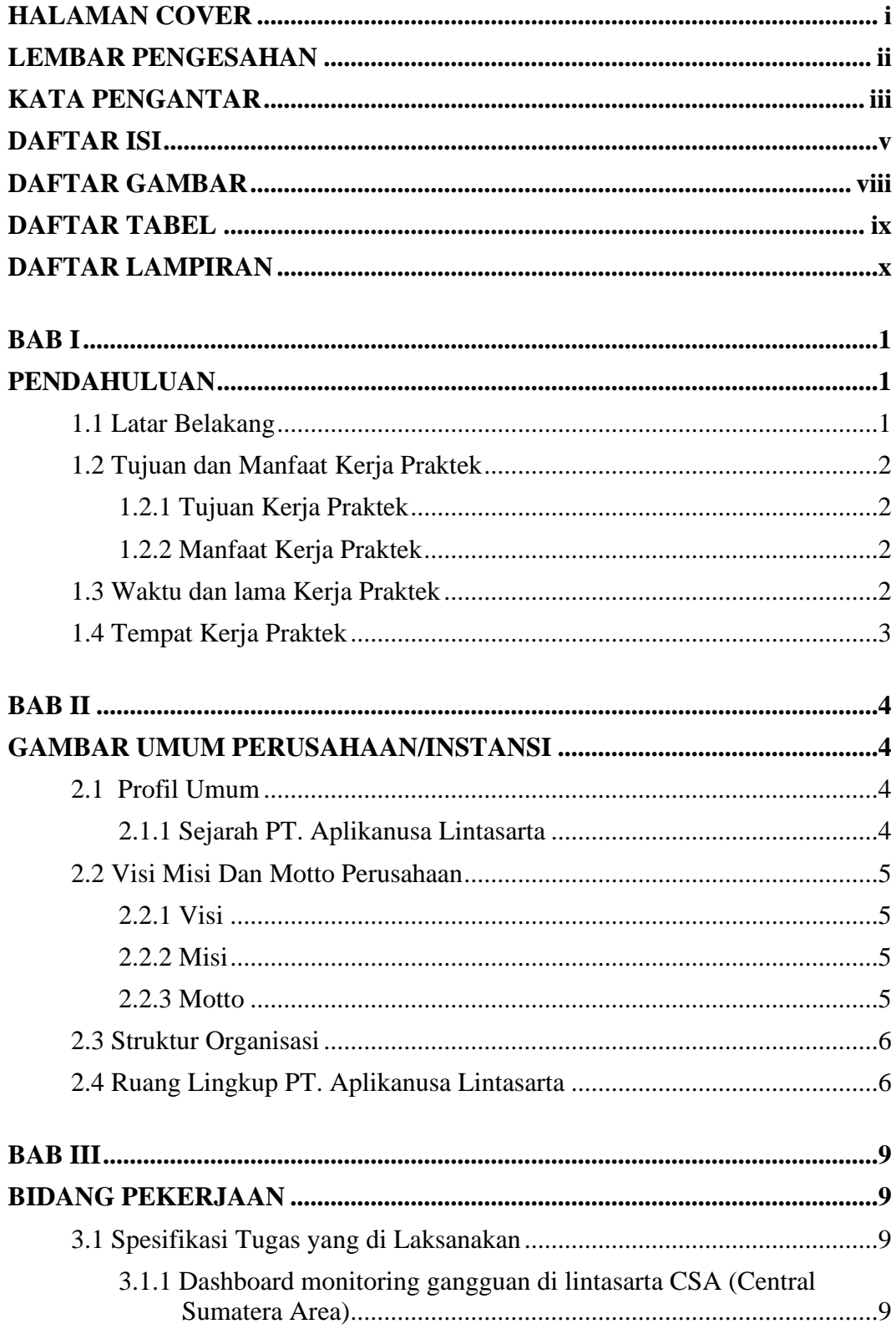

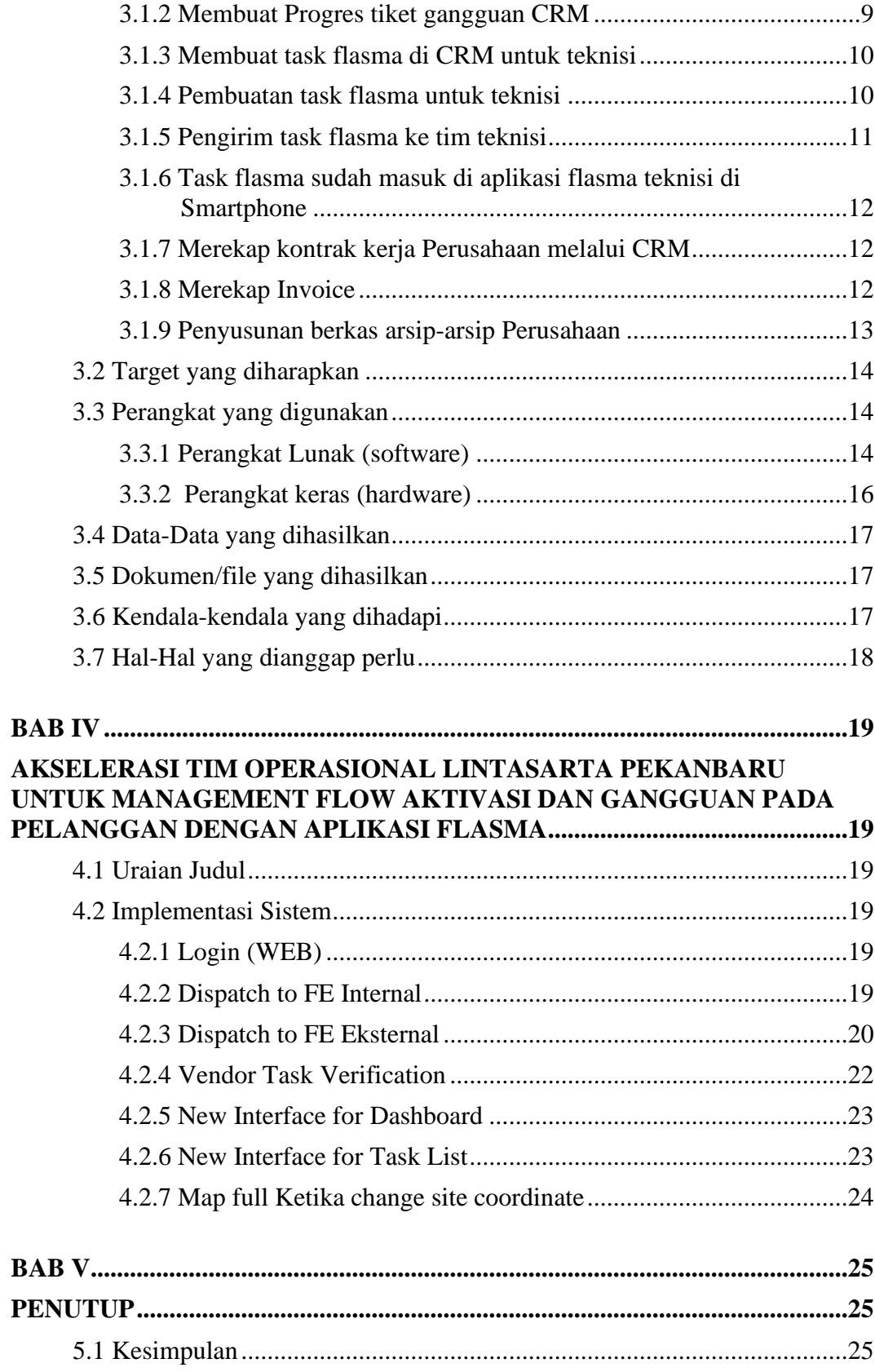

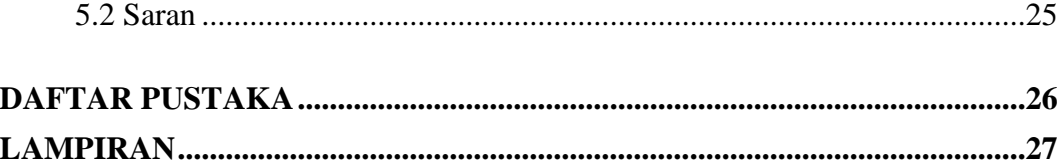

## **DAFTAR GAMBAR**

<span id="page-7-0"></span>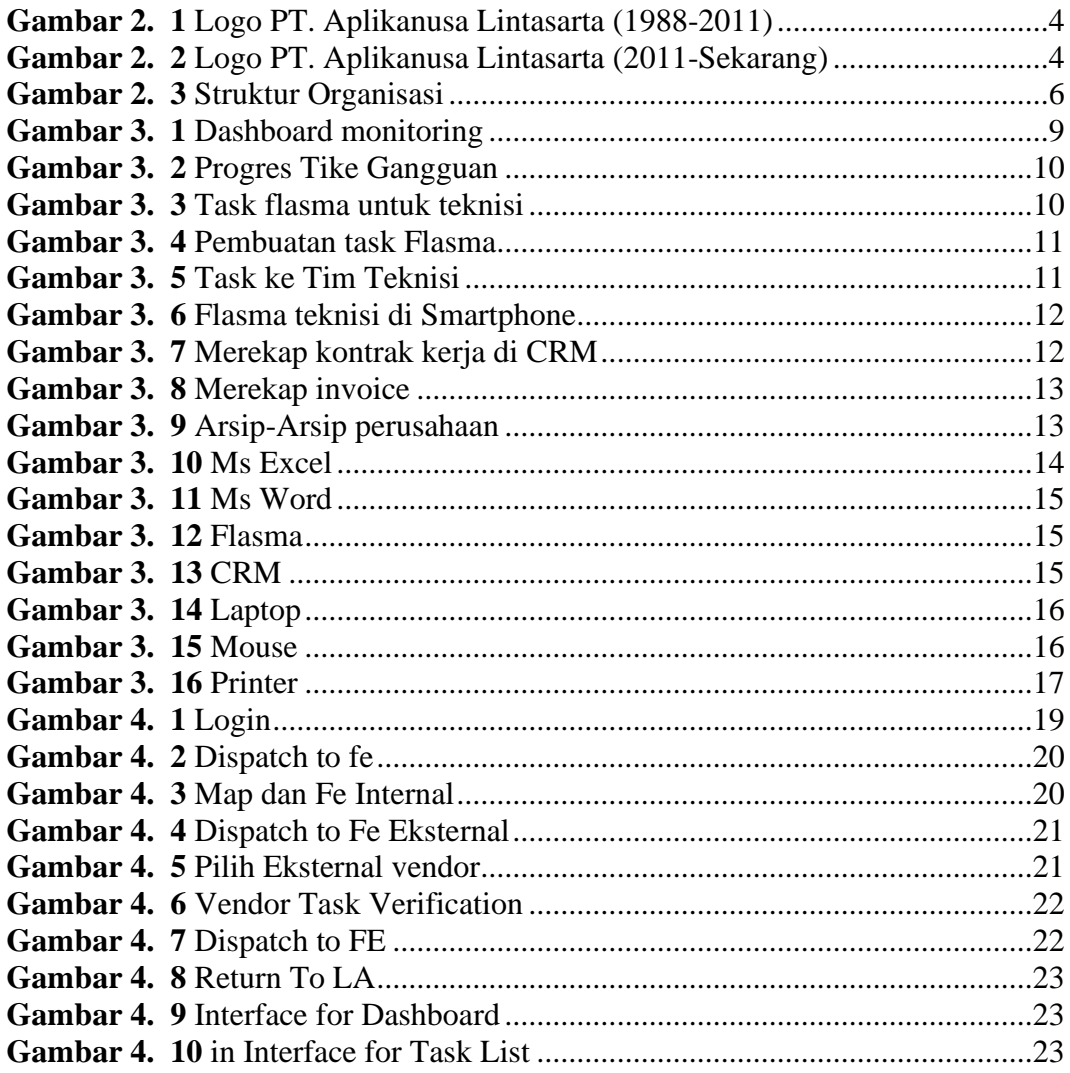

## **DAFTAR TABEL**

<span id="page-8-0"></span>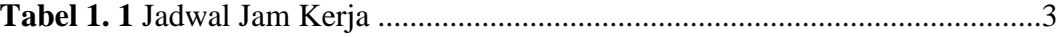

## **DAFTAR LAMPIRAN**

<span id="page-9-0"></span>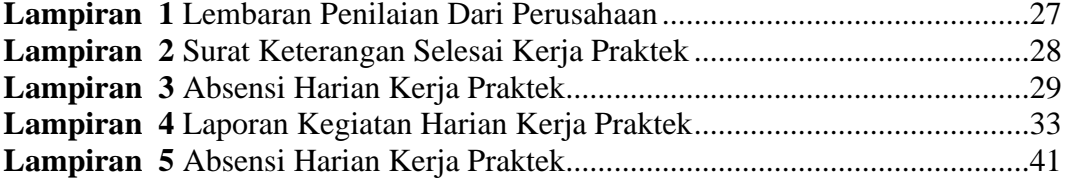

## **BAB I PENDAHULUAN**

#### <span id="page-10-2"></span><span id="page-10-1"></span><span id="page-10-0"></span>**1.1 Latar Belakang**

Program Kerja Praktek (KP) merupakan salah satu program yang dirancang oleh Politeknik Negeri Bengkalis sebagai salah satu syarat yang harus dilengkapi oleh setiap mahasiswa Politeknik Negeri Bengkalis dalam mencapai gelar Ahli Madya. Dalam Kerja praktek ini, mahasiswa dapat mengaplikasikan ilmu yang diperoleh selama perkuliahan baik secara teoritis maupun praktek. Sehingga mahasiswa dituntut untuk memahami serta mengerti akan situasi untuk meminimalisir kesalahan dalam menghadapi setiap masalah pada dunia kerja.

Kerja Praktek ini dilaksanakan setelah mahasiswa Politeknik Negeri Bengkalis menyelesaikan minimal 4 (empat) semester dan lulus penuh. Kerja Praktek dilaksanakan selama 2 (dua) bulan. Berdasarkan hal diatas, Penulis sebagai mahasiswa Program Studi Teknik Informatika diwajibkan untuk melaksanakan Kerja Praktek selama 2 (dua) bulan . Penulis telah memilih PT. Aplikanusa Lintasarta Pekanbaru sebagai tempat untuk melaksanakan kegiatan Kerja Praktek karena penulis ingin mendapatkan kesempatan untuk menerapkan ilmu pengetahuan teori/konsep yang diperoleh selama perkuliahan ke dalam dunia kerja secara nyata dan penulis memperoleh pengalaman secara langsung dalam menerapkan ilmu pengetahuan teori/konsep sesuai dengan bidang keahliannya. Kemudian penulis memperoleh kesempatan untuk menganalisis masalah yang berkaitan dengan ilmu pengetahuan yang diterapkan dalam pekerjaan sesuai program studinya.

Selama pelaksanaan Kerja Praktek penulis mendapatkan tempat di bagian Operasional. Pelaksanaan Kerja Praktek ini terhitung mulai tanggal 3 Juli 2023 sampai dengan 31 Agustus 2023. Pelaksanaan Kerja Praktek ini diharapkan dapat menambah wawasan penulis tentang berbagai pelaksanaan tugas yang baik dan benar serta dapat menghadapi dunia kerja yang sebenarnya dengan pengalaman yang diperolehnya.

#### <span id="page-11-0"></span>**1.2 Tujuan dan Manfaat Kerja Praktek**

Kerja Praktek merupakan salah satu kegiatan bagi mahasiswa Politeknik Negeri Bengkalis dalam menyelesaikan tugasnya. Supaya mencapai hasil yang diharapkan maka perlu diketahui tujuan dan manfaat diadakannya Kerja Praktek tersebut. Adapun tujuan dan manfaat kerja Kerja Praktek adalah sebagai berikut:

#### <span id="page-11-1"></span>1.2.1 Tujuan Kerja Praktek

Tujuan pelaksanaan Kerja Praktek (KP) Politeknik Negeri Bengkalis adalah sebagai berikut:

- 1. Mengenal sistem kerja di PT. Aplikanusa Lintasarta Pekanbaru.
- 2. Menerapkan ilmu yang diperoleh selama masa perkuliahan saat masa kerja praktik dilaksanakan.
- 3. Mencari pengalaman dan pengetahuan tentang dunia kerja secara langsung.
- 4. Mengenal sistem dan manajemen kerja dari perusahaan.

## <span id="page-11-2"></span>1.2.2 Manfaat Kerja Praktek

Adapun manfaat yang diperoleh dari kegiatan kerja praktek yaitu antara lain:

- 1. Dapat mempraktekkan ilmu yang diperoleh saat perkuliahan di kampus secara langsung di perusahaan.
- 2. Menambah pengetahuan serta pengalaman mengenai ilmu dan skill apa saja yang sangat dibutuhkan di perusahaan.
- 3. Pengelolaan Informasi Pelanggan yang Lebih Baik.
- 4. Melatih diri untuk lebih disiplin dalam bekerja.
- 5. Membantu peningkatan Kemandirian.
- 6. Penerapan teori dalam Praktek PT. Aplikanusa Lintasarta.
- 7. Pengembangan keterampilan dalam PT. Aplikanusa Lintasarta.
- 8. Penentuan Karir.

#### <span id="page-11-3"></span>**1.3 Waktu dan lama Kerja Praktek**

Kegiatan Kerja Praktek (KP) ini dilaksanakan sesuai dengan ketentuan dari aturan pelaksanaan Kerja Praktek. Jangka waktu kerja praktek yaitu 2 (dua) bulan,

Terhitung mulai tanggal 03 Juli 2023 sampai tanggal 31 Agustus 2023. Adapun jadwal kerja di PT. Aplikanusa Lintasarta Pekanbaru yaitu sebagai berikut:

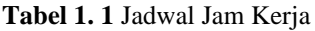

<span id="page-12-1"></span>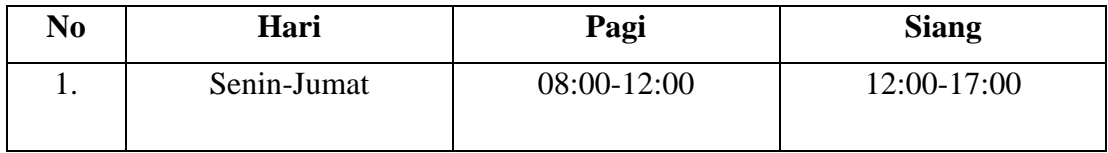

*Sumber data olahan 2023*

### <span id="page-12-0"></span>**1.4 Tempat Kerja Praktek**

Jalan HR. Soebrantas Panam KM. 10,5 Sidomulyo Barat, Tuah Karya, Kec. Tampan, Kota Pekanbaru, Riau.

## <span id="page-13-0"></span>**BAB II GAMBAR UMUM PERUSAHAAN/INSTANSI PT. APLIKANUSA LINTASARTA**

#### <span id="page-13-3"></span><span id="page-13-2"></span><span id="page-13-1"></span>**2.1 Profil Umum**

#### 2.1.1 Sejarah PT. Aplikanusa Lintasarta

PT. Aplikanusa Lintasarta adalah sebagai salah satu Perusahaan telekomunikasi penyedia internet & IT *service.* Sejak didirikan pada bulan April 1988, Lintasarta telah menjadi bagian dari dinamika data, informasi bisnis serta menghadirkan layanan komunikasi data, informasi bisnis serta internet yang handal hingga ke wilayah-wilayah terpencil di Nusantara.

Lintasarta telah dipercaya untuk melayani lebih dari 1.700 mitra Perusahaan dan telah membangun koneksi ke lebih dari 20.000 jaringan dengan memanfaatkan *infrastruktur* canggih berbasiskan *Platform Next Generation Network* (NGN). Layanan Lintasarta didukung oleh *local support* di lebih dari 44 kota di berbagai penjuru di Indonesia. (id.wikipedia.ord, 2022).

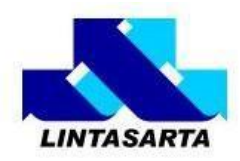

<span id="page-13-4"></span>**Gambar 2. 1** Logo PT. Aplikanusa Lintasarta (1988-2011) (Sumber Google)

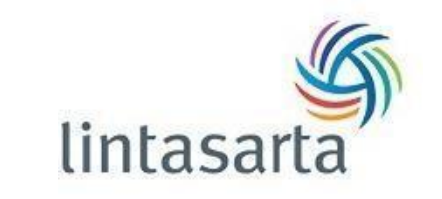

**Gambar 2. 2** Logo PT. Aplikanusa Lintasarta (2011-Sekarang)

(Sumber Google)

<span id="page-13-5"></span>Lintasarta telah lama menjadi bagian dari perkembangan industri manapun di indonesia, terutama pada industri keuangan dan perbankan Kiprahnya selama lebih dari tiga decade membangun sebuah reputasi unggul diantara pelanggan korporasi di Indonesia dan menjadikannya mitra *ICT* terpercaya.

Pada tahun 1988 Lintasarta didirikan pada bulan April, Pada tahun 1989 Lintasarta Penerapan Sistem Informasi Laporan Bulanan Bank (LBB), Penerapan Sistem Informasi Kliring (SKI), Penerapan Sistem Otorisasi untuk Kartu Kredit Visa dan Master. Pada Tahun 1990 Peluncuran perdana jaringan ATM Bersama, Penerapan layanan telekomunikasi BPP, Penandatangan perjanjian antara perseroan dengan PT Telkom untuk penyedia layanan komunikasi data, dan peluncuran sambungan data langsung (SDL) berbasis *digital leased line* dengan memanfaatkan teknologi Data *Over Voice* (DOV).

Pada Tahun 1991-1993 Penerapan Sistem Laporan Mingguan Bank (LMB), Penandatangan Perjanjian antara PT Indosat dan *SWIFT.* Peluncuran layanan *Vey Small Aperature Terminal (VSAT),* Pengoperasian perdana Sistem Informasi Elektronika (SIE), dan peluncuran Pusat Informasi Pasar Uang (PIPU). Hingga saat ini PT. Aplikanusa Lintasarta masih terus berkembang dengan tercapainya menjadi *Cloud Provider* pertama di Indonesia yang berhasil mendapatkan sertifikasi PCI DSS (Payment Card Industry Data Security Standars) Cloud Security Pada tahun 2019, dan pada tahun 2020 penambahan infrastruktur serat *optic* di 200 kota di Indonesia. (lintasarta.net,n.d.).

#### <span id="page-14-1"></span><span id="page-14-0"></span>**2.2 Visi Misi Dan Motto Perusahaan**

#### 2.2.1 Visi

Menjadi pemimpin dalam solusi informasi dan komunikasi bisnis di Indonesia.

#### <span id="page-14-2"></span>2.2.2 Misi

Menjadi bisnis pelanggan lebih mudah dan bernilai tambah melalui solusi informasi dan komunikasi yang inovatif.

#### <span id="page-14-3"></span>2.2.3 Motto

Moto dari PT. Aplikanusa Lintasarta adalah"Etika dan prinsip yang terkandung dalam akronim PRIDE adalah nilai-nilai korporasi yang menjadi pedoman Lintasarta dalam menghadapi pekerjaan serta melayani pelanggan setiap hari".

#### <span id="page-15-0"></span>**2.3 Struktur Organisasi**

Struktur umum tetap ini sudah diatur dan ditetapkan oleh peraturan pusat.

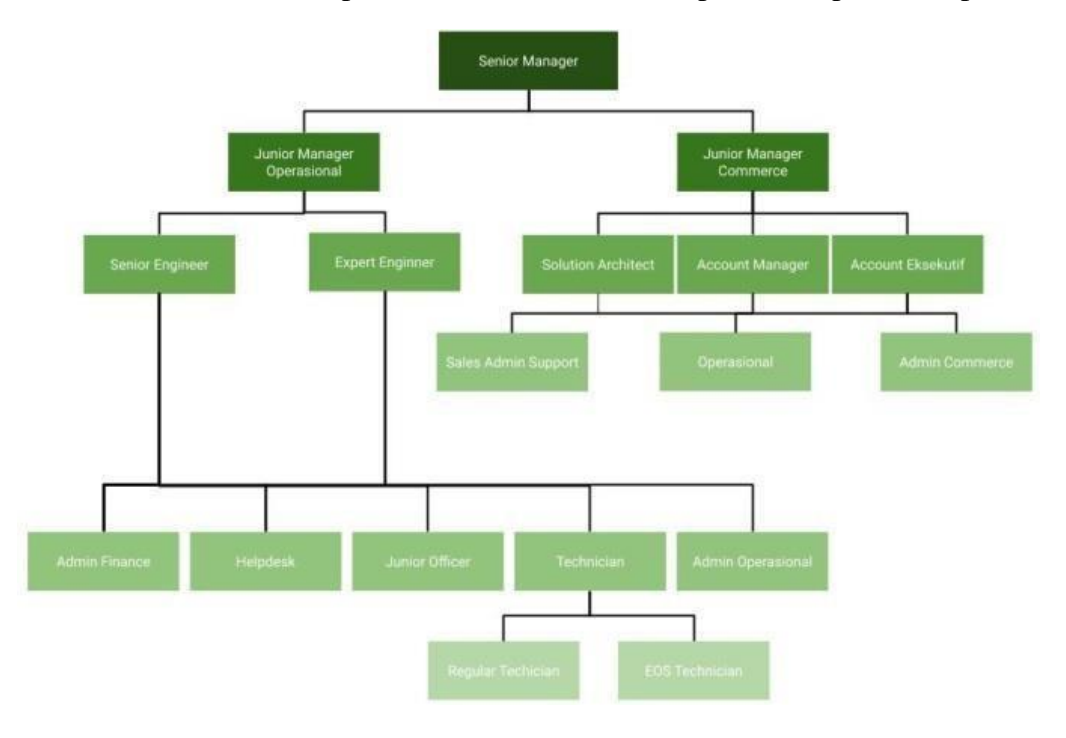

**Gambar 2. 3** Struktur Organisasi

#### <span id="page-15-2"></span><span id="page-15-1"></span>**2.4 Ruang Lingkup PT. Aplikanusa Lintasarta**

Berikut ini adalah kepegawaian di PT. Aplikanusa lintasarta:

1) Senior Manajer

Senior Manajer sebagai pemimpin dan atasan langsung dari karyawan manajer bertanggung jawab terhadap kinerja sebuah tim. Dalam setiap Perusahaan, tugas manajer manajer yang paling pokok adalah memimpin,mengarahkan, dan mengawasi staf untuk bekerja sama mencapai tujuan organisasi.

2) Junior Manager Operasional

Menyelenggarakan dan mengendalikan pengelolaan kegiatan operasional dalam rangka membantu untuk mencapai tujuan dan sasaran Perusahaan baik jangka pendek maupun jangka Panjang dengan mengoptimalkan sumber-sumber daya yang ada secara profesional dan menguntungkan Perusahaan.

#### 3) Junior Manager Commerce

Junior Manager Commerce sebagai yang bertanggung jawab atas pertumbuhan bisnis di Perusahaan. Bertugas mengidentifikasi area industri yang dapat diperluaskan dan dikembangkan.

4) Expert Engineer

Expert Engineer sebagai konsultasi ahli, Membantu merancang solusi untuk tantangan tertentu dan menemukan penyebab masalah kualitas.

5) Senior Engineer

Senior Engineer sebagai menemukan solusi terhadap permasalahan kerja yang mungkin terjadi sekaligus menjadi wakil lead dari Expert Engineer, dan membantu bekerja sama dengan tim lain yang membutuhkan bantuan.

6) Solution Engineer

Menciptakan dan memimpin proses mengintegrasikan proses mengintegrasikan sistem IT untuk memenuhi persyaratan organisasi. Melakukan evaluasi arsitektur sistem dan berkolaborasi dengan manajemen proyek dan tim Pembangunan IT untuk meningkatkan arsitektur.

7) Account Manager

Account Manager bertanggung jawab menjaga hubungan Perusahaan dengan klien atau mitra.

8) Account Executive

Account Executive bertugas membangun hubungan dengan klien baru. Klien-klien ini belum menyetujui kontrak sales dengan Perusahaan.

9) Technician

Technician atau teknisi sering berhubungan dengan peralatan- peralatan Teknik memiliki tugas dan tanggung jawab untuk membantu seorang engineer dalam mengumpulkan data, mendesain dan menguji performa mesin/peralatan, memasang dan membongkar equipment, dan merekam data hasil pengujian.

10) Admin

Admin bertugas melakukan tata Kelola administrasi pada Perusahaan atau instansi. Tidak hanya mengurus berupa beberapa dokumen, akan tetapi juga melayani dari mulai masalah kebutuhan atau sumber daya yang dibutuhkan karyawan untuk bekerja.

11) Operasional

Operasional bertuga segala kegiatan yang dijalankan Perusahaan. Mulai dari persiapan hingga pengelolaan kegiataan. (lintasarta.net, n.d.

## **BAB III BIDANG PEKERJAAN**

#### <span id="page-18-2"></span><span id="page-18-1"></span><span id="page-18-0"></span>**3.1 Spesifikasi Tugas yang di Laksanakan**

Kerja Praktek (KP) dilaksanakan terhitung mulai tanggal 03 juli 2023 sampai dengan tanggal 31 Agustus 2018 di PT. Aplikanusa Lintasarta. Selama Pelaksanaan KP ada beberapa pekerjaan dan tugas yang dikerjakan,diantaranya:

<span id="page-18-3"></span>3.1.1 Dashboard monitoring gangguan di lintasarta CSA (Central Sumatera Area)

Kegiatan ini melakukan monitoring gangguan di lintasarta untuk penyedia layanan jaringan atau organisasi untuk memantau kinerja jaringan, mengidentifikasi gangguan, dan Melacak masalah yang mungkin terjadi dalam infrastruktur jaringan. Di Dalam aplikasi monitoring gangguan ini ada 2 gangguan

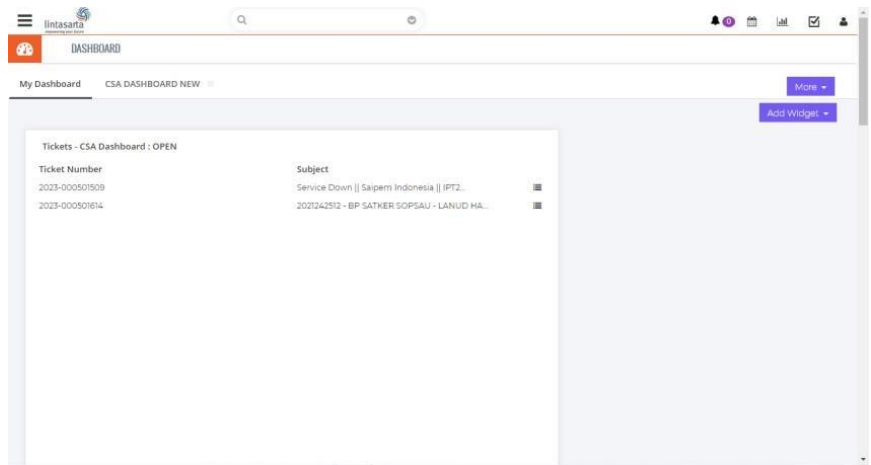

**Gambar 3. 1** Dashboard monitoring

#### <span id="page-18-5"></span><span id="page-18-4"></span>3.1.2 Membuat Progres tiket gangguan CRM

Pada tiket gangguan lanud hang Nadim batam hasil pengecekan jaringan link nya drop/bermasalah dan diperlukan pengecekan tim ke lokasi dan teknisi memerlukan surat tugas di aplikasi flasma.

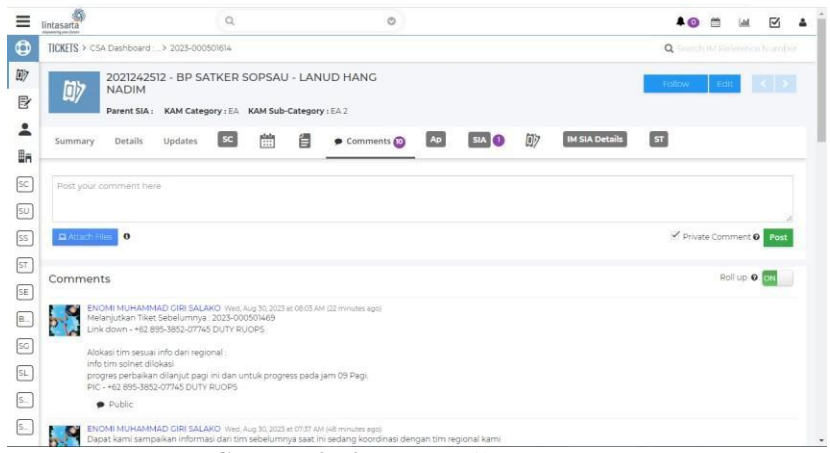

**Gambar 3. 2** Progres Tike Gangguan

<span id="page-19-2"></span><span id="page-19-0"></span>3.1.3 Membuat task flasma di CRM untuk teknisi

Pada tahap ini untuk pengecekan teknisi memerlukan flasma dari CRM

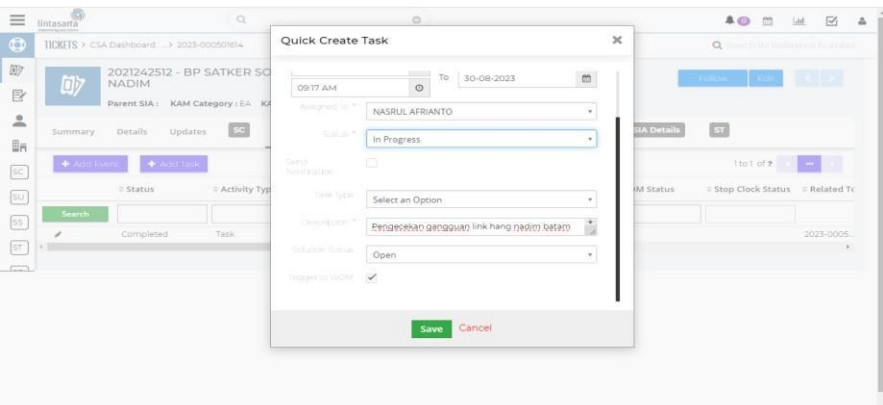

**Gambar 3. 3** Task flasma untuk teknisi

<span id="page-19-3"></span><span id="page-19-1"></span>3.1.4 Pembuatan task flasma untuk teknisi

Pada tahap ini talk flasma dibuat untuk dikirimkan ke tim teknisi yang akan pengecekan gangguan ke lokasi pelanggan.

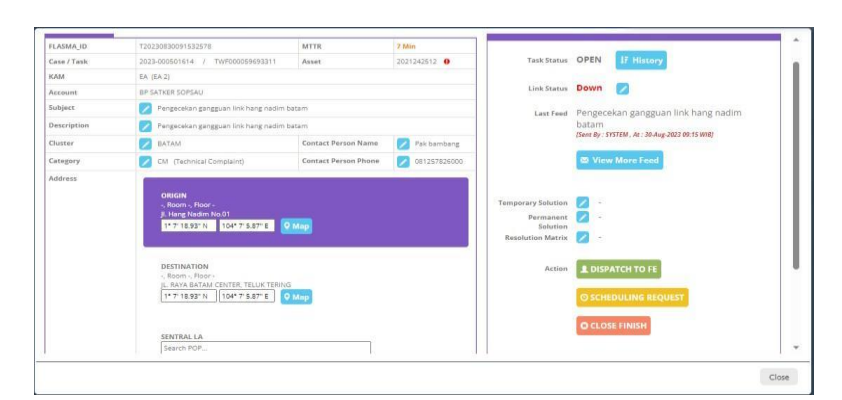

**Gambar 3. 4** *Pembuatan task Flasma*

#### <span id="page-20-1"></span><span id="page-20-0"></span>3.1.5 Pengirim task flasma ke tim teknisi

Pada tahap ini talk flasma dikirim ke tim teknisi atas nama bang hariyo untuk melakukan pengecekan gangguan jaringan ke pelanggan.

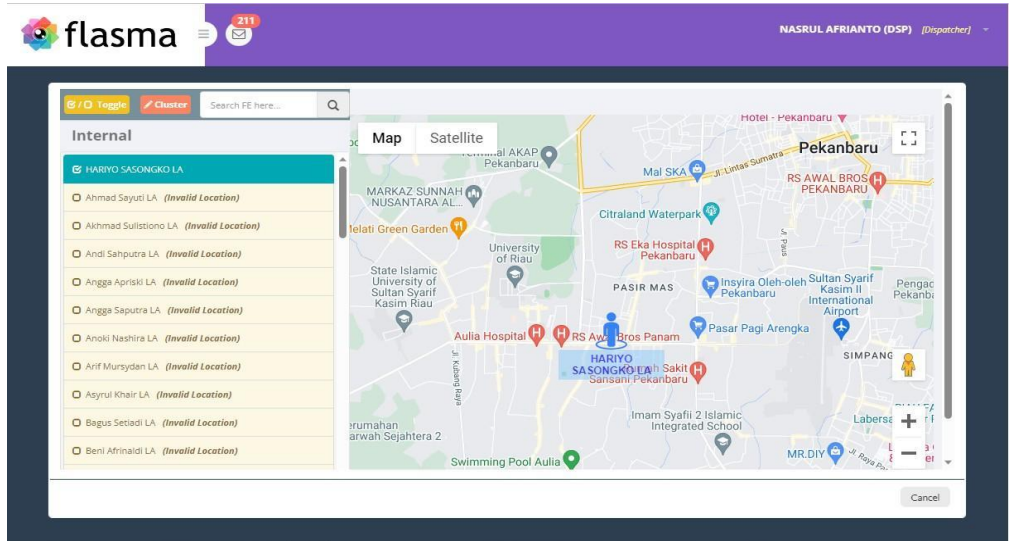

<span id="page-20-2"></span>**Gambar 3. 5** Task ke Tim Teknisi

<span id="page-21-0"></span>3.1.6 Task flasma sudah masuk di aplikasi flasma teknisi di Smartphone

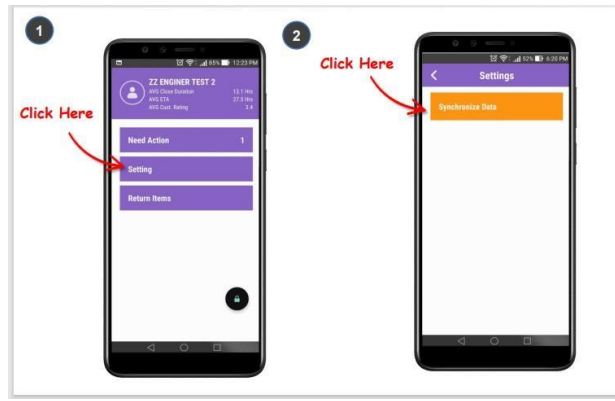

**Gambar 3. 6** Flasma teknisi di Smartphone

#### <span id="page-21-3"></span><span id="page-21-1"></span>3.1.7 Merekap kontrak kerja Perusahaan melalui CRM

Pada kegiatan dibawah ini merupakan hasil rekap Kontrak kerja pada web aplikasi CRM, Dimana terdapat pada kontrak ini yaitu,Kontrak no asal, No jaringan(SIA), Kontrak no tujuan.

| 花出り<br>$\mathcal{C}^{\mathbb{C}}$ .                      | Page Layout<br>Insert             |      | Formulas - Data | Review<br>View                                                                | <b>BEKADED</b>                     |                         | WIE - Microsoft Eight Structure Activities Called                                                                                                    | o | $0$ $0$ $0$ $\beta$ |
|----------------------------------------------------------|-----------------------------------|------|-----------------|-------------------------------------------------------------------------------|------------------------------------|-------------------------|----------------------------------------------------------------------------------------------------|---|---------------------|
| Cut<br>En Copy =<br>Pacto<br>Format Painter<br>Clipboard | Calibri<br>$B$ $I$<br>$H$ .<br>52 | Form | $-11 + A A$     | Alignmais                                                                     | Telly Wrags Text<br>Merge & Center | General<br>98<br>Number | m<br>alva-<br>Sort & Find &<br>Call<br><b>Innaltional</b><br>Format<br>Delete: Forma:<br>O Clear<br>Formatting . as Table . Styles .<br>Filter = Select =<br>Styles<br>Cells<br>Edition |   |                     |
| <b>H837</b>                                              | $\cdot$                           |      |                 | & Status di CRM masih in use karna masih ada jaringan yang registered/suspend |                                    |                         |                                                                                                    |   | $\omega$            |
|                                                          | $\mathcal{D}$                     |      |                 |                                                                               |                                    | G                       | H                                                                                                    |   | ٠                   |
|                                                          | <b>REKAP ALL COC</b>              |      |                 |                                                                               |                                    |                         |                                                                                                    |   |                     |
|                                                          |                                   |      |                 |                                                                               |                                    |                         |                                                                                                    |   |                     |
|                                                          | Kontrak No Asal                   | ٠    | <b>SIA</b>      | Kontrak No Tujuan                                                             |                                    | Status COC-             | <b>Status CRM</b>                                                                                                    |   |                     |
|                                                          | 824 SC100011249/LA/CORP/2021      |      |                 | 2021272824 SC100011470/LA/CORP/2021                                           |                                    | <b>Success</b>          | Status di CRM masih in use karna masih ada jaringan yang registered/suspend                                                                                                    |   |                     |
|                                                          | 825 SC100011249/LA/CORP/2021      |      |                 | 2021272823 SC100011470/LA/CORP/2021                                           |                                    | <b>Success</b>          | Status di CRM masih in use karna masih ada jaringan yang registered/suspend                                                                                                    |   |                     |
|                                                          | 826 SC100011249/LA/CORP/2021      |      |                 | 2021272822 SC100011470/LA/CORP/2021                                           |                                    | <b>Success</b>          | Status di CRM masih in use karna masih ada jaringan yang registered/suspend                                                                                                    |   |                     |
|                                                          | 827 SC100011249/LA/CORP/2021      |      |                 | 2021272821 SC100011470/LA/CORP/2021                                           |                                    | <b>Success</b>          | Status di CRM masih in use karna masih ada jaringan yang registered/suspend                                                                                                    |   |                     |
|                                                          | 828 SC100011249/LA/CORP/2021      |      |                 | 2022333655 SC100011470/LA/CORP/2021                                           |                                    | in progress/gagal       |                                                                                                    |   |                     |
|                                                          | 829 SC100011249/LA/CORP/2021      |      |                 | 2021272820 SC100011470/LA/CORP/2021                                           |                                    | <b>Success</b>          | Status di CRM masih in use karna masih ada jaringan yang registered/suspend                                                                                                    |   |                     |
|                                                          | 830 SC100011249/LA/CORP/2021      |      |                 | 2021272819 SC100011470/LA/CORP/2021                                           |                                    | <b>Success</b>          | Status di CRM masih in use karna masih ada jaringan yang registered/suspend                                                                                                    |   |                     |
|                                                          | 831 SC100011249/LA/CORP/2021      |      |                 | 2021272818 SC100011470/LA/CORP/2021                                           |                                    | <b>Success</b>          | Status di CRM masih in use karna masih ada jaringan yang registered/suspend                                                                                                    |   |                     |
|                                                          | 832 SC100011249/LA/CORP/2021      |      |                 | 2021272817 SC100011470/LA/CORP/2021                                           |                                    | <b>Success</b>          | Status di CRM masih in use karna masih ada jaringan yang registered/suspend                                                                                                    |   |                     |
|                                                          | 833 SC100011249/LA/CORP/2021      |      |                 | 2021272816 SC100011470/LA/CORP/2021                                           |                                    | <b>Success</b>          | Status di CRM masih in use karna masih ada jaringan yang registered/suspend                                                                                                    |   |                     |
|                                                          | 834 SC100011249/LA/CORP/2021      |      |                 | 2021272815 SC100011470/LA/CORP/2021                                           |                                    | Success                 | Status di CRM masih in use karna masih ada jaringan yang registered/suspend                                                                                                    |   |                     |
|                                                          | 835 SC100011249/LA/CORP/2021      |      |                 | 2021272814 SC100011470/LA/CORP/2021                                           |                                    | <b>Success</b>          | Status di CRM masih in use karna masih ada jaringan yang registered/suspend                                                                                                    |   |                     |
|                                                          | 836 SC100011249/LA/CORP/2021      |      |                 | 2021272813 SC100011470/LA/CORP/2021                                           |                                    | Success                 | Status di CRM masih in use karna masih ada jaringan yang registered/suspend                                                                                                    |   |                     |
|                                                          | 837 SC100011249/LA/CORP/2021      |      |                 | 2021272812 SC100011470/LA/CORP/2021                                           |                                    | <b>Success</b>          | Status di CRM masih in use karna masih ada jaringan yang registered/suspend                                                                                                    |   |                     |
|                                                          | 838 SC100011249/LA/CORP/2021      |      |                 | 2021272811 SC100011470/LA/CORP/2021                                           |                                    | <b>Success</b>          | Status di CRM masih in use karna masih ada jaringan yang registered/suspend                                                                                                    |   |                     |
|                                                          | 839 SC100011249/LA/CORP/2021      |      |                 | 2021272810 SC100011470/LA/CORP/2021                                           |                                    | <b>Success</b>          | Status di CRM masih in use karna masih ada jaringan yang registered/suspend                                                                                                    |   |                     |
|                                                          | 840 SC100011249/LA/CORP/2021      |      |                 | 2021272809 SC100011470/LA/CORP/2021                                           |                                    | <b>Success</b>          | Status di CRM masih in use karna masih ada jaringan yang registered/suspend                                                                                                    |   |                     |
|                                                          | 841 SC100011249/LA/CORP/2021      |      |                 | 2021272808 SC100011470/LA/CORP/2021                                           |                                    | <b>Success</b>          | Status di CRM masih in use karna masih ada jaringan yang registered/suspend                                                                                                    |   |                     |
|                                                          | 842 SC100011249/LA/CORP/2021      |      |                 | 2021272807 SC100011470/LA/CORP/2021                                           |                                    | <b>Success</b>          | Status di CRM masih in use karna masih ada jaringan yang registered/suspend                                                                                                    |   |                     |
|                                                          | 843 SC100011249/LA/CORP/2021      |      |                 | 2021272806 SC100011470/LA/CORP/2021                                           |                                    | <b>Success</b>          | Status di CRM masih in use karna masih ada jaringan yang registered/suspend                                                                                                    |   |                     |
|                                                          | <b>EXAMPLE ALL COC.</b> PEVAR COA |      | <b>DEVAD P3</b> |                                                                               |                                    |                         | Tia                                                                                                    |   |                     |

**Gambar 3. 7** Merekap kontrak kerja di CRM

#### <span id="page-21-4"></span><span id="page-21-2"></span>3.1.8 Merekap Invoice

Kegiatan dibawah ini yaitu merekap invoice yang merupakan proses rekap untuk mengumpulkan dan menyusun semua semua invoice yang diterima atau dikeluarkan oleh suatu Perusahaan atau individu dalam suatu periode waktu tertentu, Ini adalah Langkah-langkah penting dalam manajemen keuangan dan akuntansi yang membantu mengawasi dan mengelola transaksi keuangan dan dalam proses perekapan ini sangat penting untuk menjaga

keuangan Perusahaan teratur dan mengelola arus kas dengan efisien. Seiring dengan perkembangan teknologi, banyak Perusahaan menggunakan perangkat lunak akuntansi atau sistem manajemen invoice untuk membantu dalam proses ini yang digunakan oleh sebuah Perusahaan PT. Aplikanusa lintasarta.

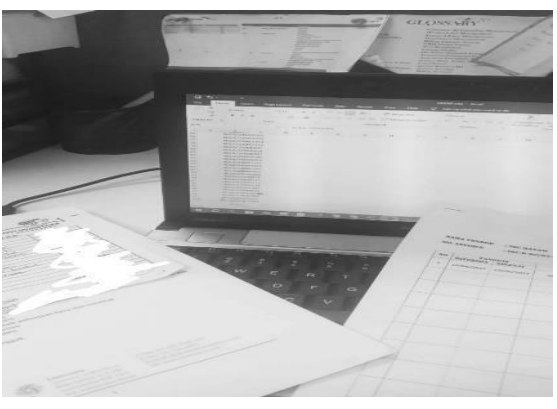

**Gambar 3. 8** Merekap invoice

<span id="page-22-1"></span><span id="page-22-0"></span>3.1.9 Penyusunan berkas arsip-arsip Perusahaan

Kegiatan selanjut nya yaitu mencari dan Penyusunan arsip atau sistem penyimpanan dokumen yang baik dalam menjaga sebuah Perusahaan, Seperti hal nya Lintasarta, Adalah kunci untuk menjaga keamanan, Ketertiban, dan aksesibilitas informasi yang penting bagi operasi bisnis dan menghindari hilangnya dokumen yang penting, dan memenuhi persyaratan hukum dan peraturan.

<span id="page-22-2"></span>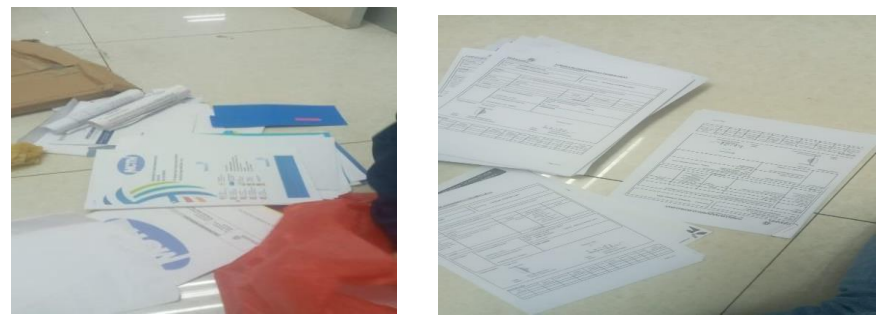

**Gambar 3. 9** Arsip-Arsip perusahaan

#### <span id="page-23-0"></span>**3.2 Target yang diharapkan**

Dalam pelaksanaan Kerja Praktek (KP) yang berlokasi di PT. Aplikanusa Lintasarta dan terhitung selama 2 bulan terdapat beberapa target yang ingin dicapaikan:

- 1. Memahami dunia kerja dibidang IT
- 2. Mengetahui strategi *marketing* sebagai daya Tarik calon klien untuk mau bekerja sama di sebuah Perusahaan
- 3. Manajemen bisnis untuk mempercepat pekerjaan pada bidang IT dengan bantuan sistem aplikasi.

#### <span id="page-23-1"></span>**3.3 Perangkat yang digunakan**

Pelaksanaan Kerja Praktek (KP) di PT. Aplikanusa Lintasarta menggunakan beberapa perangkat, Baik perangkat lunak *(software)* maupun perangkat keras *(hardware).*

#### <span id="page-23-2"></span>3.3.1 Perangkat Lunak (software)

● MS Excell

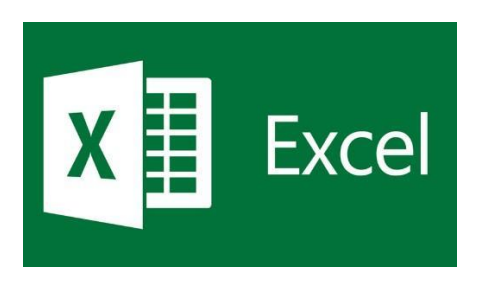

**Gambar 3. 10** Ms Excel

(Sumber Google)

<span id="page-23-3"></span>Ms Excel merupakan sebuah *software* yang digunakan dalam berbagai cara untuk mendukung aplikasi CRM *(Customer Relationship Management),* Software ini digunakan untuk proses Pemeliharaan database pelanggan,Pengelolaan data, Mengirim email dan surat, Pelacakan interaksi pelanggan, Menggabungkan aplikasi CRM ke lainnya, Pengelolaan anggaran.

● Microsoft Word

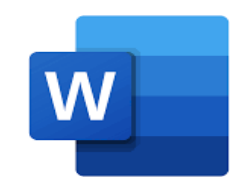

**Gambar 3. 11** Ms Word (Sumber Google)

<span id="page-24-0"></span>Microsoft Word memiliki banyak kegunaan yang penting dalam berbagai bidang perusahaan dan pekerjaan contoh nya Membuat routing list, Pembuatan dokumen resmi, Pengolahan teks, Pembuatan presentasi, Pembuatan surat, Membuat buku dan laporan, Pembuatan label dan surat massal, Pembuatan invoice, Pencetakan Dokumen.

● Flasma

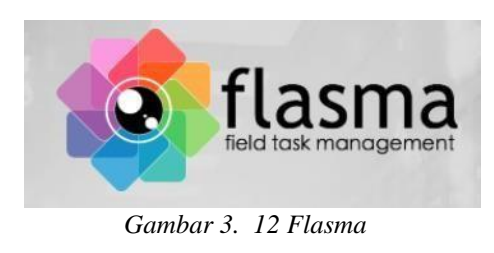

(Sumber Google)

<span id="page-24-1"></span>Kegunaan Flasma pada setiap Perusahaan termasuk perusahaan Lintasarta ialah untuk management pekerjaan teknisi, agar pekerjaan penanganan gangguan oleh teknisi bisa dia monitoring secara online dan tercatat di system lintasarta.

<span id="page-24-2"></span>**CRM** 

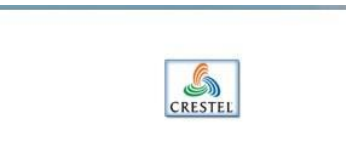

**Gambar 3. 13** CRM (Dokumen Pribadi)

CRM adalah suatu pendekatan dan sistem yang dirancang untuk mengelola hubungan dan interaksi dengan pelanggan, CRM ini digunakan untuk setiap pelanggan, peningkatan jualan, menganalisis data disini juga penulis melakukan pelacakan interaksi.

- <span id="page-25-0"></span>3.3.2 Perangkat keras (hardware)
	- Laptop

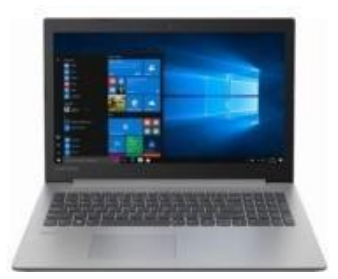

**Gambar 3. 14** Laptop (Sumber Google)

<span id="page-25-1"></span>*Laptop* atau sering disebut dengan komputer mini yang digunakan sebagai perangkat lunak membuat laporan,input data dan menyelesaikan tugas dari *Flasma&Crm.* Laptop yang digunakan terbagi menjadi dua yaitu, untuk melakukan input data dan membuat laporan menggunakan tip NEC dengan spesifikasi *SSD* sebesar 252 *Gigabyte, Processor* intel core i5 dan memiliki *random acces memory(*RAM) sebesar 10 *Gigabyte.*

<span id="page-25-2"></span>● *Mouse*

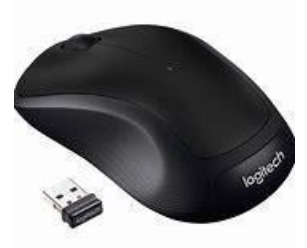

**Gambar 3. 15** Mouse

#### (Sumber Google)

Mouse yang berfungsi sebagai peralatan masukan/input selain keyboard pada komputer. Mouse adalah alat/ perangkat yang digunakan untuk mengatur perpindahan kursor secara cepat dan digunakan untuk mahasiswa Kerja Praktek itu Mouse Wireless.

Printer

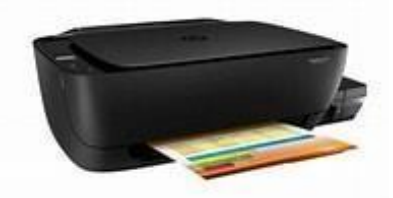

**Gambar 3. 16** Printer (Sumber Google)

<span id="page-26-3"></span>Printer adalah perangkat keras komputer yang digunakan untuk mencetak dokumen,gambar,atau grafik ke media seperti kertas. Printer bekerja dengan cara menghasilkan cetakan fisik dari data digital yang ada pada komputer atau perangkat lainnya.

#### <span id="page-26-0"></span>**3.4 Data-Data yang dihasilkan**

Adapun data-data yang diperlukan PT. Aplikanusa Lintasarta berupa:

- 1. Sejarah singkat perusahaan
- 2. Struktur organisasi perusahaan
- 3. Visi dan misi perusahaan
- 4. Ruang lingkup Perusahaan

#### <span id="page-26-1"></span>**3.5 Dokumen/file yang dihasilkan**

- 1. Catatan pribadi selama KP
- 2. Contoh laporan kerja praktek dari Perusahaan
- 3. Buku panduan atau petunjuk dari Perusahaan
- 4. SPK (surat perintah kerja ) teknisi
- 5. File flasma pekerjaan teknisi

#### <span id="page-26-2"></span>Kendala-kendala yang dihadapi

Berikut adalah kendala-kendala yang dihadapi dalam menyelesaikan tugas

yang ada di perusahaan KP:

- 1. Keterbatasan dalam bertindak.
- 2. Pengetahuan yang dipelajari selama di kampus kurang teraplikasikan di lapangan selama melakukan kerja lapangan karena materi yang didapatkan di kampus terlalu mendasar untuk perusahaan besar yang menggunakan serba otomatis.
- 3. Kondisi jaringan yang tidak lancar.
- 4. Komunikasi yang tidak efektif.
- 5. Tidak memiliki pengalaman sebelumnya.
- 6. Kurang nya pengetahuan terhadap rumus-rumus *software Microsoft Office Excel* yang memperlambat dalam proses input data.

#### <span id="page-27-0"></span>**3.6 Hal-Hal yang dianggap perlu**

Dalam proses menyelesaikan pembuatan laporan Kerja Praktek, ada beberapa hal yang perlu dianggap penting diantaranya adalah:

- 1. Mengambil data-data dan beberapa dokumen yang harus dibuat pada penyusunan laporan dengan mendapatkan izin terlebih dahulu dari tempat KP.
- 2. Menyesuaikan data dengan judul laporan yang penulis buat.
- 3. Mengumpulkan atau mencari beberapa informasi dan bahan untuk penyusunan laporan.
- 4. Lembar pengesahan dan surat keterangan dari Perusahaan terkait sebagai bukti bahwa laporan kerja praktek telah selesai.

## <span id="page-28-1"></span><span id="page-28-0"></span>**BAB IV AKSELERASI TIM OPERASIONAL LINTASARTA PEKANBARU UNTUK MANAGEMENT FLOW AKTIVASI DAN GANGGUAN PADA PELANGGAN DENGAN APLIKASI FLASMA**

#### <span id="page-28-2"></span>**4.1 Uraian Judul**

*Flasma* adalah sebuah aplikasi penambahan flow *vendor task verification*  yang akan dilakukan oleh vendor admin Ketika dispatcher melakukan *plan dispatch to fe* Ketika **sedang** dalam proses scheduling/penjadwalan, flasma juga bertujuan untuk mengatasi gangguan yang diberikan oleh pelanggan ke vendor/teknisi.

#### <span id="page-28-4"></span><span id="page-28-3"></span>**4.2 Implementasi Sistem**

#### 4.2.1 Login (WEB)

Untuk melakukan login halaman utama yang akan dilakukan user adalah membuka google chrome dan masuk ke link **flasma.lintasarta.net.**

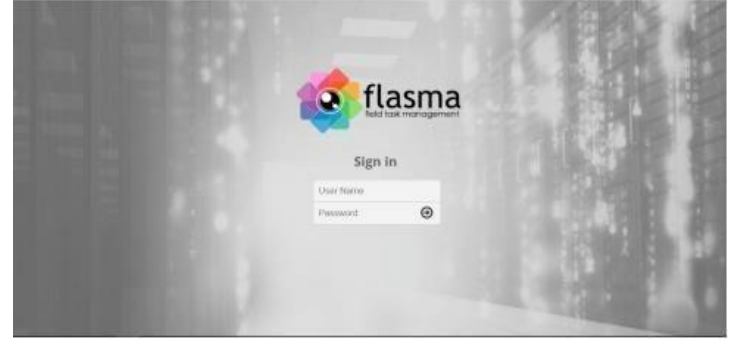

**Gambar 4. 1** Login

<span id="page-28-6"></span>Isi username dan password sesuai dengan yang telah didaftarkan kepada admin flasma.

#### <span id="page-28-5"></span>4.2.2 Dispatch to FE Internal

Untuk melakukan Dispatch to FE Internal, Admin harus masuk ke task info. Berikut Langkah-langkah dispatch to FE Internal:

- 1. Isi contact person name
- 2. Isi contact person phone
- 3. Pilih salah satu map

4. Klik button dispatch to fe

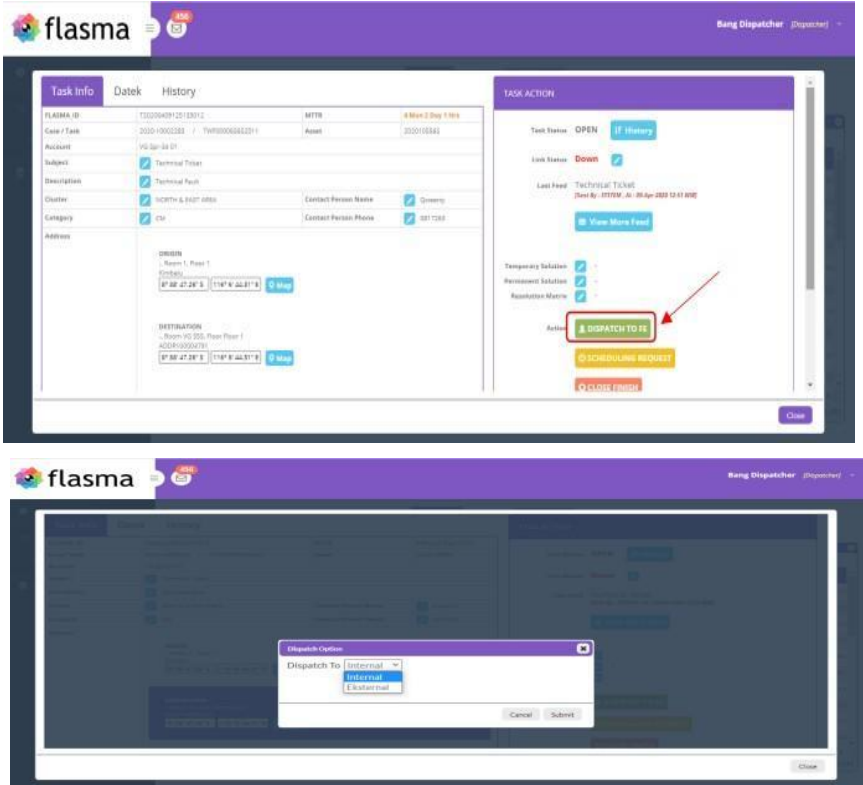

**Gambar 4. 2** Dispatch to fe

<span id="page-29-1"></span>Setelah memilih fe internal maka user akan diarahkan ke map dan list dari fe internal.

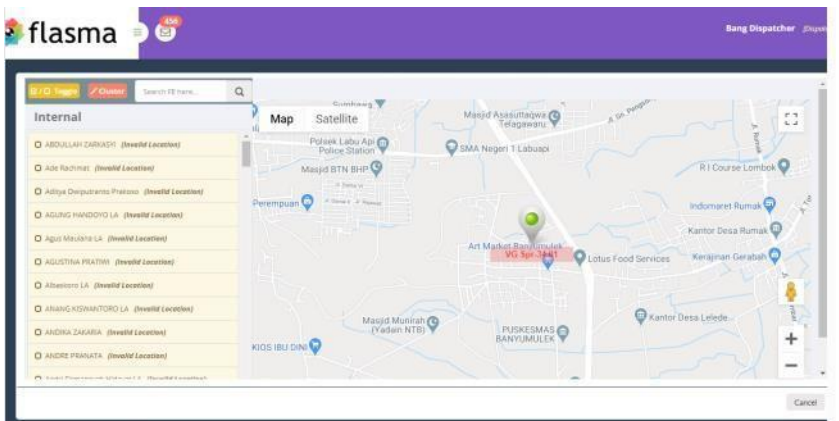

**Gambar 4. 3** Map dan Fe Internal

<span id="page-29-2"></span><span id="page-29-0"></span>4.2.3 Dispatch to FE Eksternal

Untuk melakukan penugasan teknisi, Admin harus masuk ke task info.

Berikut Langkah-langkah penugasan teknisi:

- 1. Contact person name
- 2. Contact person phone
- 3. Pilih salah satu map
- 4. Klik button dispatch to fe

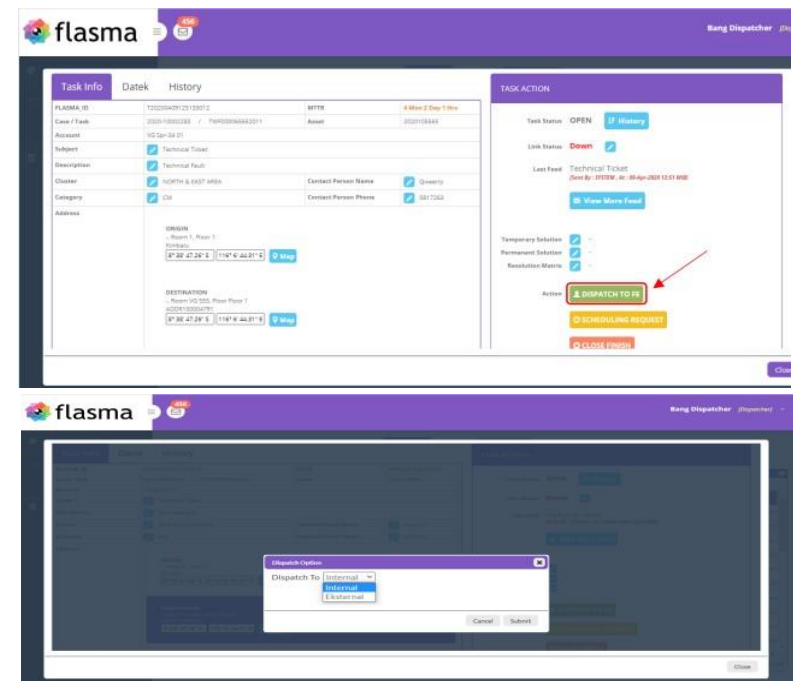

**Gambar 4. 4** Dispatch to Fe Eksternal

<span id="page-30-0"></span>Setelah memilih eksternal maka user di haruskan memilih vendor yang akan mengerjakan task ini.

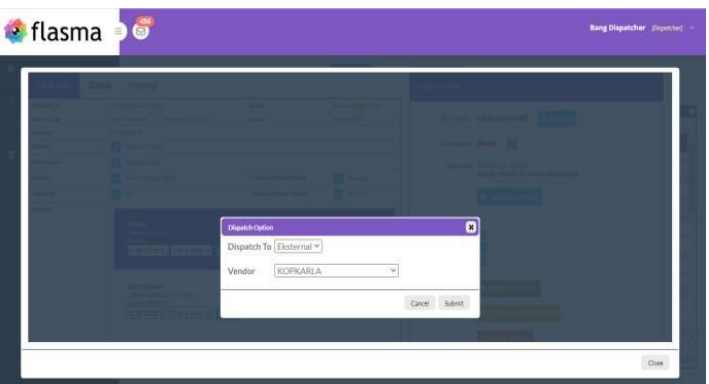

**Gambar 4. 5** Pilih Eksternal vendor

<span id="page-30-1"></span>Dan task secara otomatis akan dilanjutkan ke vendor task verification.

#### <span id="page-31-0"></span>4.2.4 Vendor Task Verification

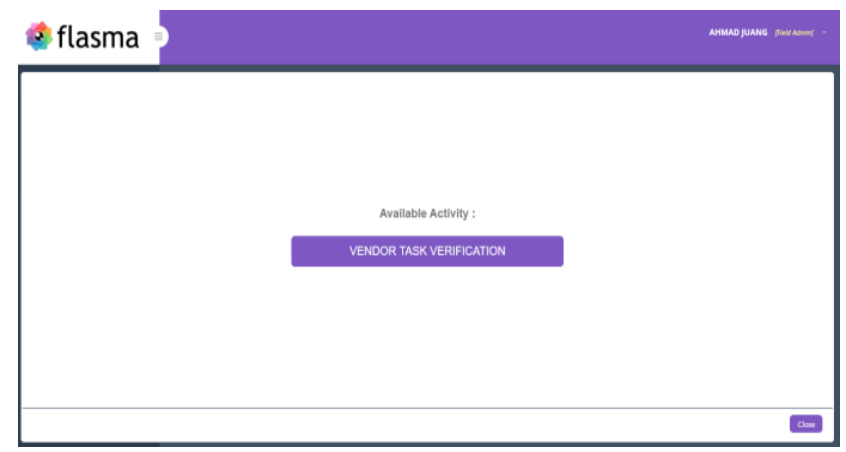

*Gambar 4. 6 Vendor Task Verification*

<span id="page-31-1"></span>Pengerjaan vendor task verification bisa dilakukan jika dispatcher sudah dispatch to fe eksternal. Task ini akan otomatis masuk ke field admin. Dalam dashboard field admin pilih bar yang bertulis vendor task verification. Vendor task verification ada 2:

- 1. Dispatch To FE
- 2. Return To LA

Jika task sudah benar dan bisa diarahkan ke FE maka pilih dispatch To FE

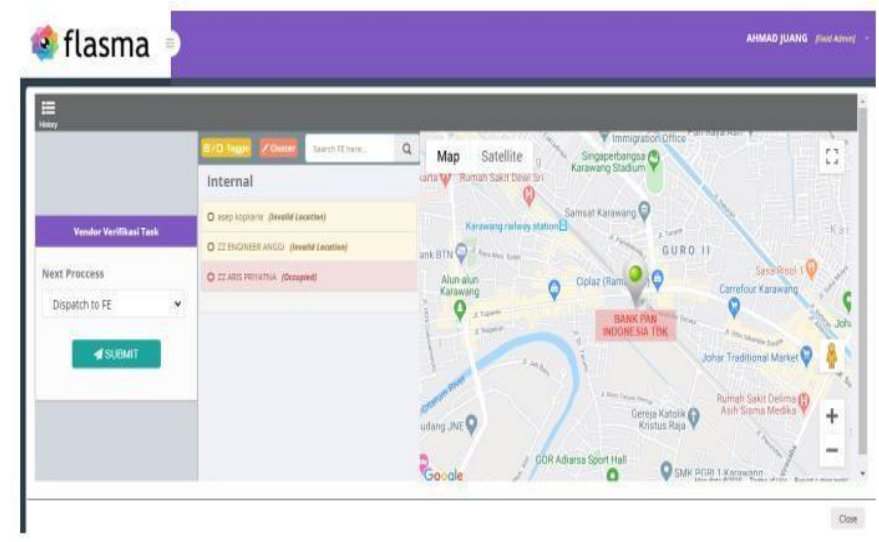

**Gambar 4. 7** Dispatch to FE

<span id="page-31-2"></span>Dan pilih return To LA jika ada kendala dan belum bisa menerima task.

| <b>o</b> flasma b                                                                                                    | <b>AHMAD JUANG</b> (Field Advise) = |
|----------------------------------------------------------------------------------------------------|-------------------------------------|
| 鳥<br><b>Vendor Verifikasi Task</b><br>Next Proccess<br>Return to LA<br>$\checkmark$<br>Remark<br>salah nojar<br><b>SUBMIT</b> | $\;$                                |
|                                                                                                    | CIO4E                               |

**Gambar 4. 8** Return To LA

#### <span id="page-32-2"></span><span id="page-32-0"></span>4.2.5 New Interface for Dashboard

Dalam dashboard terbaru ini user bisa melihat proses keseluruhan task yang sedang dikerjakan. Disertai dengan warna- warna yang berbeda untuk lebih memudahkan user.

User juga bisa melakukan filter berdasarkan service region, service area, cluster, account name dan category.

| ● flasma → G       |                       |                               |                                         | <b>Bang Dispatcher (Dipotche) -</b> |
|--------------------|-----------------------|-------------------------------|-----------------------------------------|-------------------------------------|
| <b>O</b> Dettored  | Filter : All +        |                               |                                         | Auto Relaxd Chart In 8442           |
| Took List          | DASHISOARD            |                               |                                         | E v H                               |
| <b>Nonapt Gets</b> | 164<br><b>NEW</b>     | 171<br>OPEN                   | 1<br>WAITING FOR SCHEDULING<br>APPROVAL | 46<br>SCHEDULING                    |
|                    | 24<br>UNALLOCATED     | 11<br><b>ALLOCATED</b>        | 6<br>PREPARATION                        | ł<br><b>OTN</b>                     |
|                    | 4<br><b>CHECKIN</b>   | $\overline{2}$<br>PERCIMAN    | 9<br><b>TROUBLESHOOT</b>                | 28<br>UN.                           |
|                    | R<br>LPL VERIFICATION | 7<br>VENDOR TAIX VERIFICATION | 17<br><b>JM LPL APPROVAL</b>            | 13<br>LINK UP                       |

**Gambar 4. 9** Interface for Dashboard

<span id="page-32-3"></span><span id="page-32-1"></span>4.2.6 New Interface for Task List

Task list adalah task secara keseluruhan yang ditampilkan dengan list. Di gambar itu diberikan warna background dalam current status agar user dapat mengetahui proses terkini dalam teks tersebut. User bisa menggunakan search untuk mencari task berdasarkan case id,task id, dan asset id. User juga dapat memfilter task berdasarkan proses plasmacluster, dan category.

| <b>flasma</b>              | <b>C</b> |                                                          |                  |                                   |                   |                                                             |              |                    |                     | <b>Bang Disposition</b> (Disposited) |  |
|----------------------------|----------|----------------------------------------------------------|------------------|-----------------------------------|-------------------|-------------------------------------------------------------|--------------|--------------------|---------------------|--------------------------------------|--|
| <b>C</b> Dallmark          |          | <b>FRIED AREA</b><br>Search have<br><b>Search</b>        |                  |                                   |                   |                                                             |              |                    |                     |                                      |  |
| ÷<br>$-100$                |          | <b>TRackups Insure Propositions</b><br><b>Additional</b> |                  |                                   |                   |                                                             |              |                    |                     | ٠                                    |  |
| <b>IR actass</b>           |          | <b>Action</b>                                            | <b>CHART</b>     | THET                              | <b>Austot</b>     | Associates                                                  | <b>CONTY</b> | <b>DARKTICK</b>    | <b>Convertision</b> | MTR                                  |  |
|                            |          | 市                                                        |                  | 3650-30002281 Paint000665610011   | MANAZARI          | ALC: Non-Talk/VX                                            | CH           | W-40-2020 12:31    | <b>ALLOCATED</b>    | A stress SCO and I                   |  |
| <sup>N</sup> Manager Davis |          | и                                                        | <b>AVAILCELL</b> | THIS A 2 ROOM                     | <b>SISTENSIS</b>  | AMAI INTERNASTINA/INDICARS                                  | 114          | 38-Nov 022117-24   | 1980am              | 17m2Max291                           |  |
|                            |          | $\blacksquare$                                           | SPROGRADE        | TIA.A.I.ODD002                    | 304 HAOVACE       | BANK INTERNASTINGLIKOCHE                                    | CH           | T044x-000115.09    | <b>Unit</b>         | 5 Yvy 3 8 mol 5 E                    |  |
|                            |          | 酒                                                        | INVESTORS \$     | THE R.D (DORO)                    | minionii.         | All you current sales to assump that                        | 298          | In his dock and    | 180.181             | 4 Your Hout 303                      |  |
|                            |          | $\blacksquare$                                           |                  | 1810 KORISHI THPODIASOUVET        |                   | 2010058T  ABDEES CRADAD AVECTA                              | Circ         | 25 His (X25 1k S)  | 1,000,000           | Firm Stile 11                        |  |
|                            |          | $\equiv$                                                 | 146391           | $-$ patients                      | arrescet          | ٠                                                           | tos.         | 39 HAV 0227 12 11  | 1987                | 14011130-                            |  |
|                            |          | $\blacksquare$                                           |                  | ZEYP BREEZE TRAPODEAAAAAA L       | JEE END DOOR      | AAW/PAT&ALASATM                                             | 244          | ULSHERLE FROM      | <b>ALLIGATES</b>    | I line Hardt                         |  |
|                            |          | $\blacksquare$                                           |                  | ETER-DODDOGUE, PMW0000002090011   | 2014020746        | <b>BANK MACRIS</b>                                          | 204          | to bio dol fizzzi. | <b>IND</b>          | <b>Fine www.223</b>                  |  |
|                            |          | $\overline{u}$                                           |                  | 1019-VOIDORIEL PMPODIDOSMA LE     | <b>SIX MOVALE</b> | <b>PERMITSIONAL MISSINGATIONS</b>                           | EM.          | <b>INSERTIAN</b>   | <b>ITTOTITUTTE</b>  | A trees little and 1                 |  |
|                            |          | $\blacksquare$                                           |                  | EEEP-200800884, Flampooppointmore | $-3019011794$     | BANKSMANON/VOOSISM                                          | $-114$       | 10-040-0017 0174   | <b>HUISCOTT</b>     | <b><i>A PRIX SHOWN &amp; C</i></b>   |  |
|                            | 11       | $\blacksquare$                                           |                  |                                   |                   | 2010-SOSSOOH TWPOGGOOTHNIE - BEERLOTED   EACQUIMETICALAMENT | $+44$        | movement           |                     | 2 Good St Day 14                     |  |

<span id="page-32-4"></span>**Gambar 4. 10** in Interface for Task List

<span id="page-33-0"></span>4.2.7 Map full Ketika change site coordinate

Map full adalah yang digunakan dalam mengatur tampilan peta agar menampilkan seluruh area atau wilayah tertentu.Map full juga bisa untuk pengecekan gangguan pada pelanggan dan disini map full mengirim teknisi atas nama bang hariyo untuk pengecekan di lokasi tersebut.

## **BAB V PENUTUP**

#### <span id="page-34-2"></span><span id="page-34-1"></span><span id="page-34-0"></span>**5.1 Kesimpulan**

Dalam pelaksanaan praktek Kerja Lapangan ini penulis mendapatkan banyak pengetahuan secara nyata dalam menerapkan ilmu yang diperoleh di bangku kuliah. Sehingga dapat dipraktekkan secara maksimal dan optimal Ketika melaksanakan Kerja Praktek. Selain itu Kerja Praktek adalah sarana bagi mahasiswa untuk mengenal dunia kerja nyata sekaligus mengenal lingkungan dan kondisi kerja yang nantinya akan dihadapi mahasiswa setelah lulus kuliah.

Berdasarkan uraian dalam Laporan Kerja Praktek, maka dapat disimpulkan bahwa dalam dunia kerja diperlukan tanggung jawab,ketelitian,kesabaran yang tinggi atas semua pekerjaan yang dikerjakan dan disiplin dalam mengikuti peraturan bekerja dan disiplin waktu menjadi tanggung jawab kita agar tugas-tugas yang diberikan dapat diselesaikan dengan baik dan tepat waktu.

#### <span id="page-34-3"></span>**5.2 Saran**

Terdapat beberapa saran yang saya tujukan kepada setiap mahasiswa atau mahasiswi yang melakukan kegiatan Praktek Kerja Lapangan ini ada baiknya untuk terus menjaga nama baik kampus. Terutama saat berada di tempat pelaksanaan kegiatan praktek kerja tersebut sesuai dengan peraturan Perusahaan.

Penulis juga menyadari bahwa dalam pelaksanaan Kerja Praktek ini terdapat banyak kekurangan. Akan tetapi,, tetap berusaha memberikan yang terbaik. Terlebih, laporan ini juga cukup dari jauh dari kata sempurna. Oleh karena itu, saya menerima juga saran yang membangun agar dapat lebih baik dan optimal lagi.

## **DAFTAR PUSTAKA**

<span id="page-35-0"></span>Politeknik Negeri Bengkalis

[http://polbeng.ac.id/official/download/Panduan\\_KP\\_Polbeng.pdf](http://polbeng.ac.id/official/download/Panduan_KP_Polbeng.pdf)

Sejarah Singkat PT, Aplikanusa, <https://www.lintasarta.net/about-us/who-we-are/>

Buku Panduan Flasma

Manual\_Book\_New\_Flasma\_CR\_3\_ver\_1.20200918[1].pdf

## **LAMPIRAN**

## <span id="page-36-1"></span><span id="page-36-0"></span>*Lampiran 1* **Lembaran Penilaian Dari Perusahaan**

PENILAIAN DARI PERUSAHAAN KERJA PRAKTEK

PT. APLIKANUSA LINTASARTA

: Uci Novita Sari Nama  $\textbf{NIM}$  $: 6103211454$ : Diploma III Teknik informatika Program Studi Politeknik Bengkalis

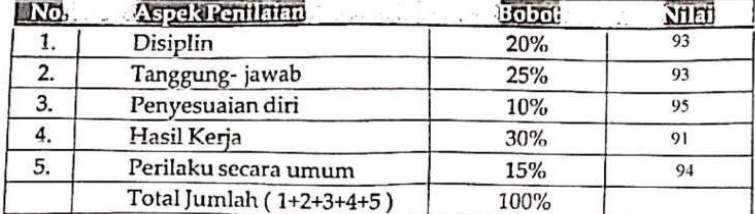

Keterangan

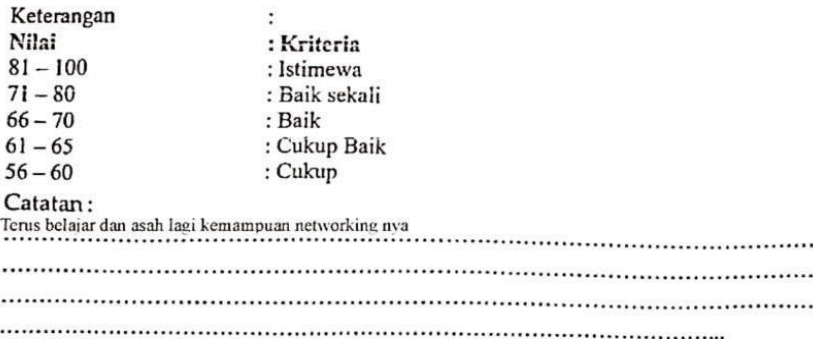

Pekanbaru, 31 Agustus 2023

lin

Beni Afrinaidi Engineer

#### <span id="page-37-0"></span>Lampiran 2 Surat Keterangan Selesai Kerja Praktek

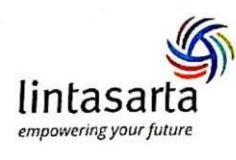

#### **SURAT KETERANGAN** No. 053/LA/23532/2023

Yang bertanda tangan di bawah ini:

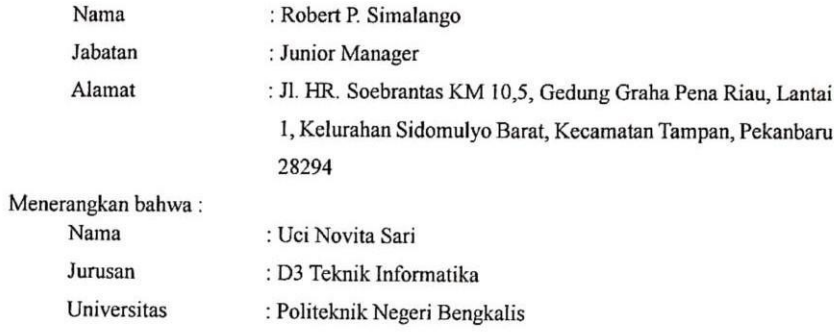

Bahwa yang bersangkutan sudah melaksanakan Kerja Praktek (KP) di PT. APLIKANUSA LINTASARTA terhitung mulai tanggal 3 Juli s/d 31 Agustus 2023. Selama masa kerja praktek, yang bersangkutan telah melaksanakan tugas dan tanggung jawabnya dengan baik.

Demikian surat keterangan ini kami buat untuk dapat dipergunakan sebagaimana mestinya.

Pekanbaru, 31 Agustus 2023 PT. Aplikanusa Lintasarta

Robert P. Simalango **Junior Manager** 

## <span id="page-38-0"></span>*Lampiran 3* **Absensi Harian Kerja Praktek**

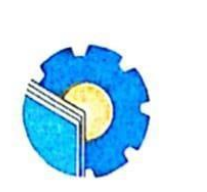

 $\lambda$ 

## KEMENTERIAN PENDIDIKAN, KEBUDAYAAN, RISET, DAN TEKNOLOGI POLITEKNIK NEGERI BENGKALIS Jalan Bathin Alam, Sungai Alam, Bengkalis, Riau 28711<br>Telepon: (+62766) 24566, Fax: (+62766) 800 1000<br>Laman: http.://www.polbeng.ac.id, E-mail: pulbeng.ac.id

#### ABSENSI HARIAN KERJA PRAKTEK

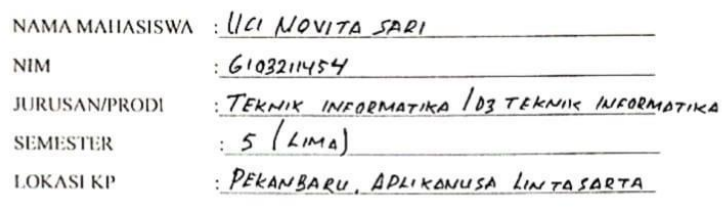

PEMBIMBING/ **SUPERVISOR** 

BENI AFRINAIDI

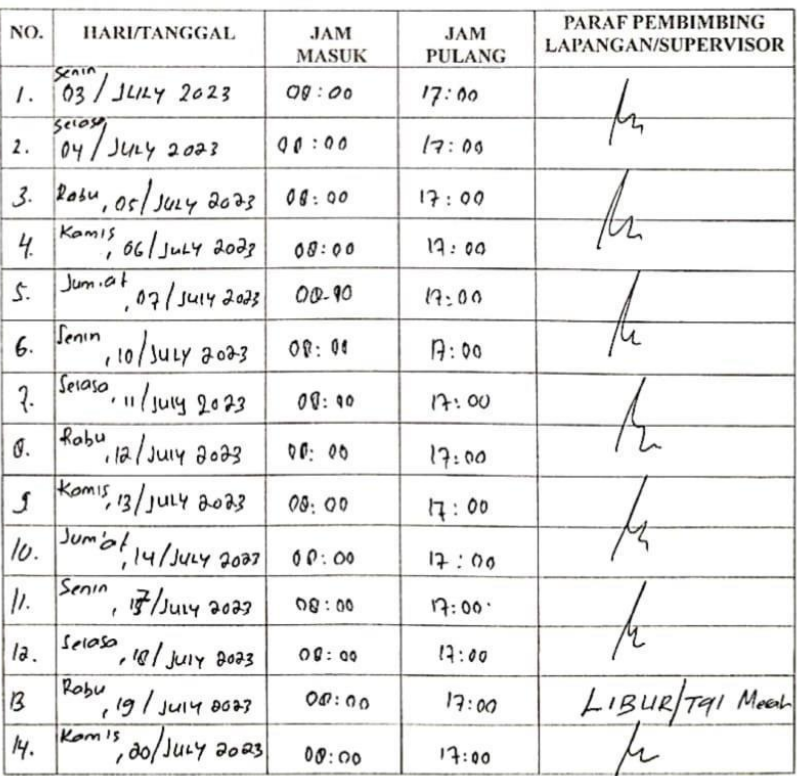

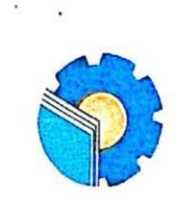

## KEMENTERIAN PENDIDIKAN, KEBUDAYAAN, RISET, DAN TEKNOLOGI POLITEKNIK NEGERI BENGKALIS Jalan Bathin Alam, Sungai Alam, Bengkalis, Riau 28711<br>Telepon: (+62766) 24566, Fax: (+62766) 800 1000<br>Laman: http:://www.polbeng.ac.id, E-mail: polbeng@polbeng.ac.id

### ABSENSI HARIAN KERJA PRAKTEK

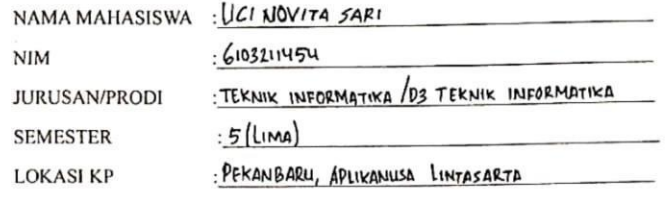

PEMBIMBING/ **SUPERVISOR** 

: BENI AFRINAIPI

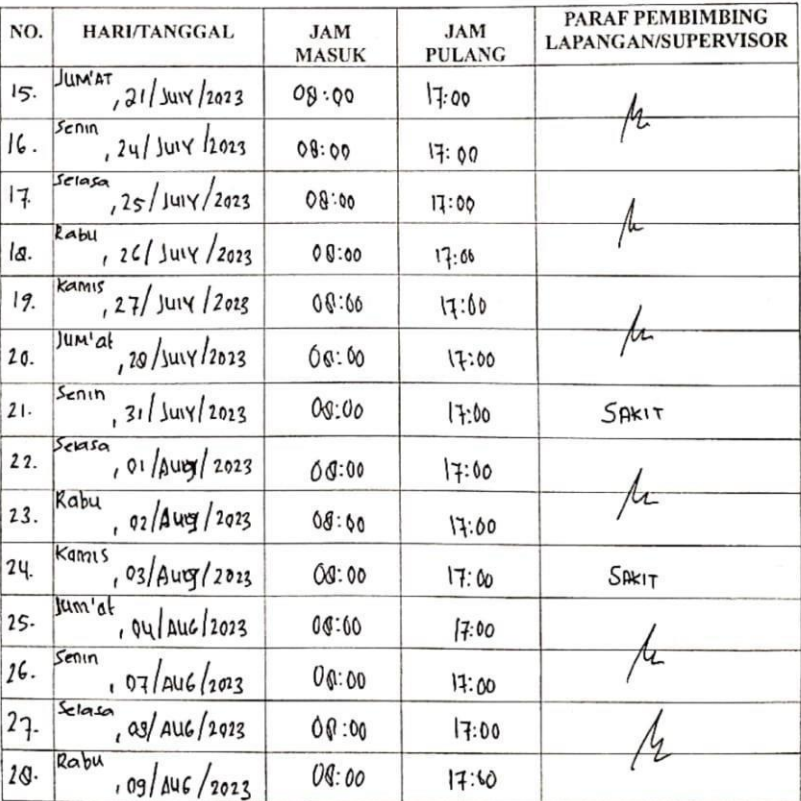

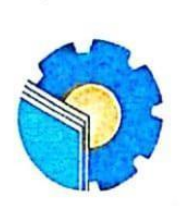

 $\ddot{\phantom{1}}$ 

## KEMENTERIAN PENDIDIKAN, KEBUDAYAAN, RISET, DAN TEKNOLOGI POLITEKNIK NEGERI BENGKALIS

Jalan Bathin Alam, Sungai Alam, Bengkalis, Riau 28711<br>Telepon: (+62766) 24566, Fax: (+62766) 800 1000<br>Laman: http://www.polbeng.ac.id, E-mail: polbeng@polbeng.ac.id

#### ABSENSI HARIAN KERJA PRAKTEK

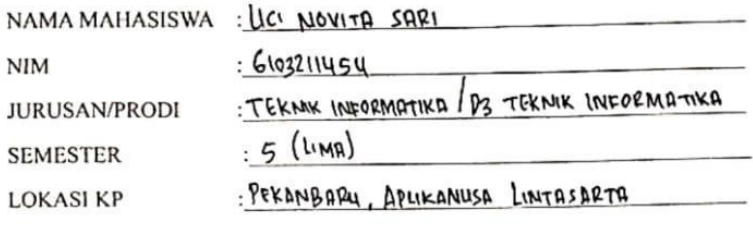

PEMBIMBING/ **SUPERVISOR** 

: BENI AFRINAIOI

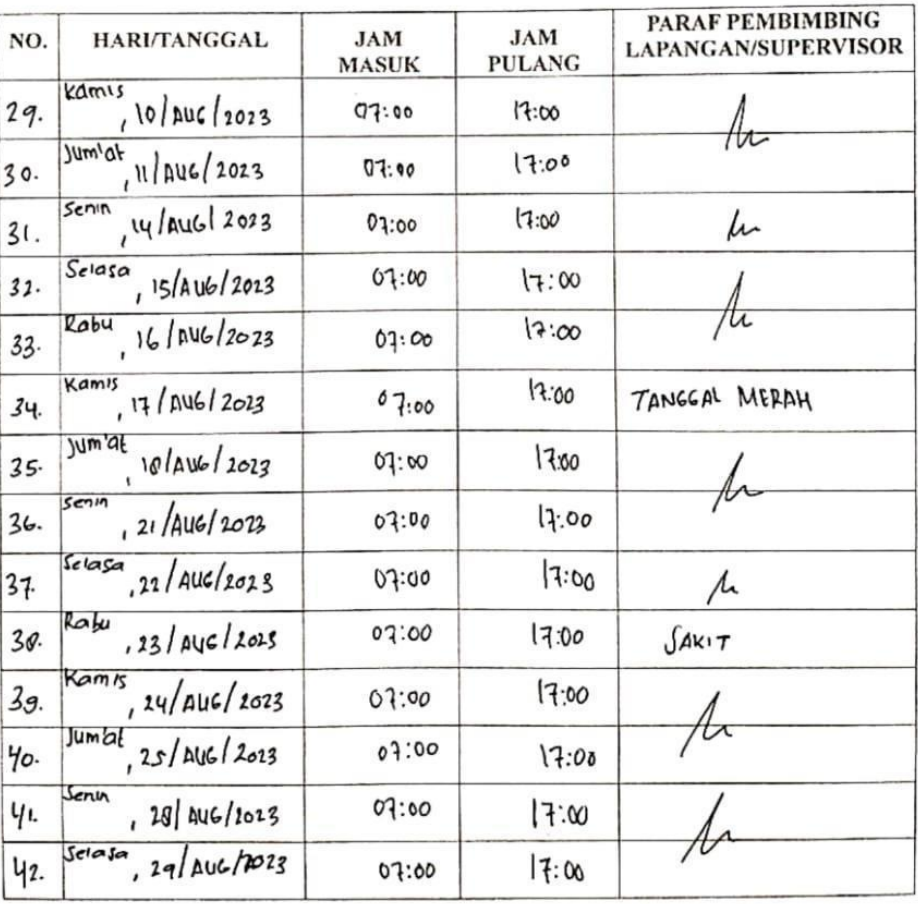

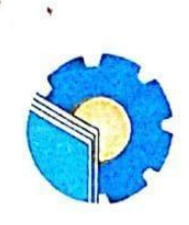

## KEMENTERIAN PENDIDIKAN, KEBUDAYAAN, RISET, DAN TEKNOLOGI POLITEKNIK NEGERI BENGKALIS

Jalan Bathin Alam, Sungai Alam, Bengkalis, Riau 28711<br>Telepon: (+62766) 24566, Fax: (+62766) 800 1000<br>Laman: http://www.polbeng.ac.id, E-mail: polbeng@polbeng.ac.id

#### ABSENSI HARIAN KERJA PRAKTEK

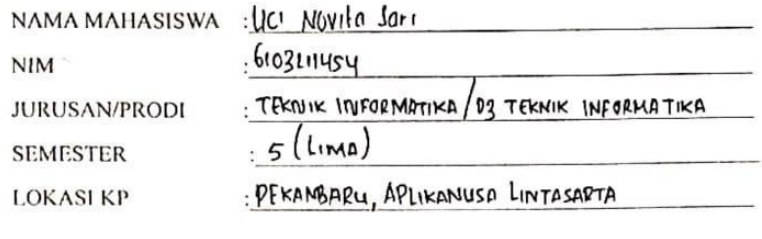

PEMBIMBING/<br>SUPERVISOR

: BENI AFRINAIDI

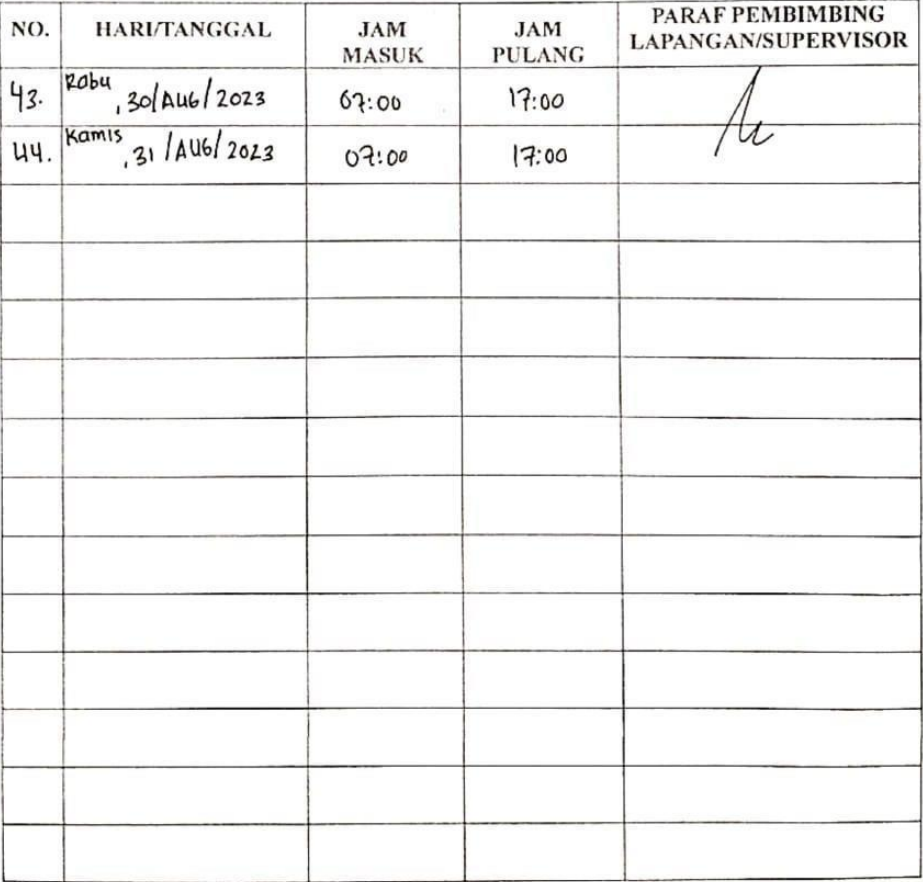

## <span id="page-42-0"></span>*Lampiran 4* **Laporan Kegiatan Harian Kerja Praktek**

#### **KEGIATAN HARIAN**

#### **KERJA PRAKTEK (KP)**

HARI : Selasa

TANGGAL: 15 Agustus 2023

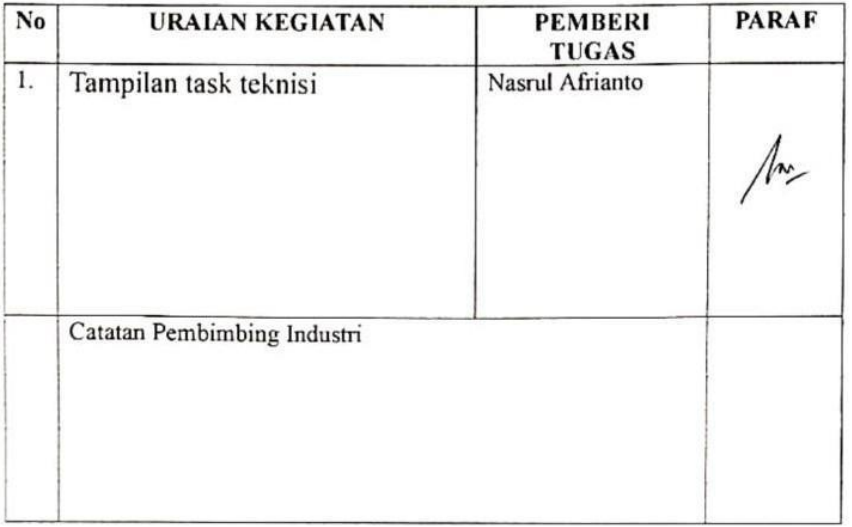

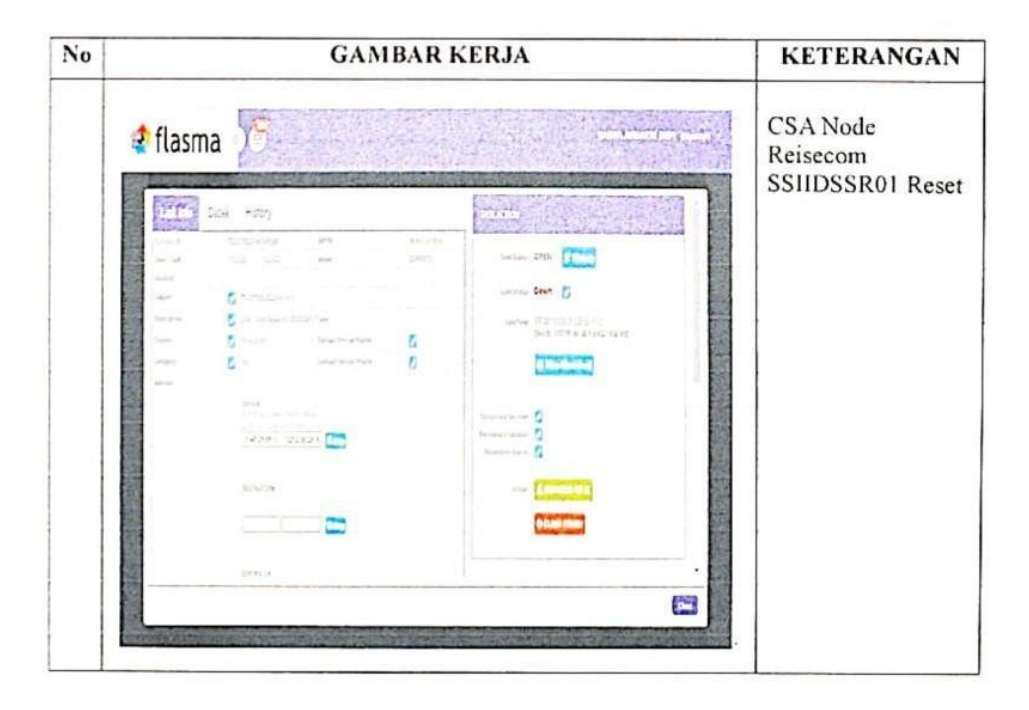

#### **KERJA PRAKTEK (KP)**

#### HARI :

#### TANGGAL:

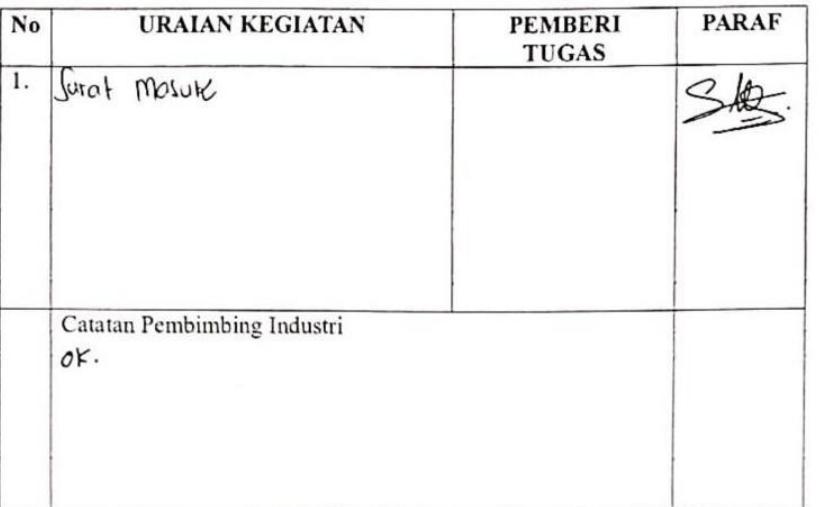

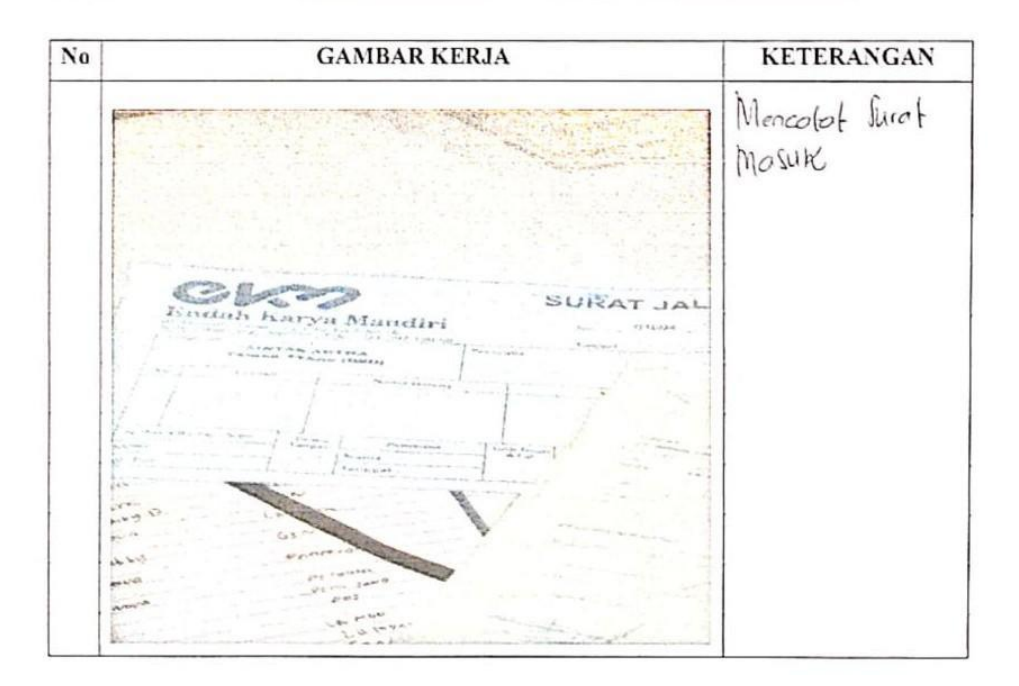

## KERJA PRAKTEK (KP)

HARI :

TANGGAL:

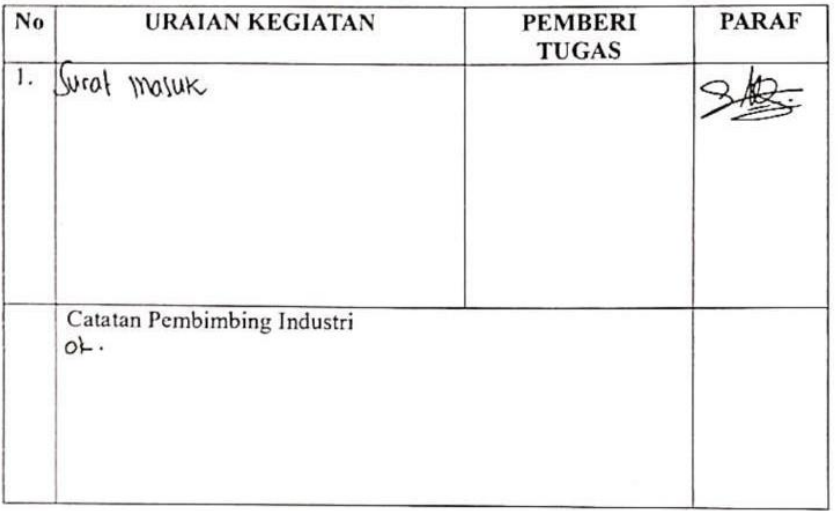

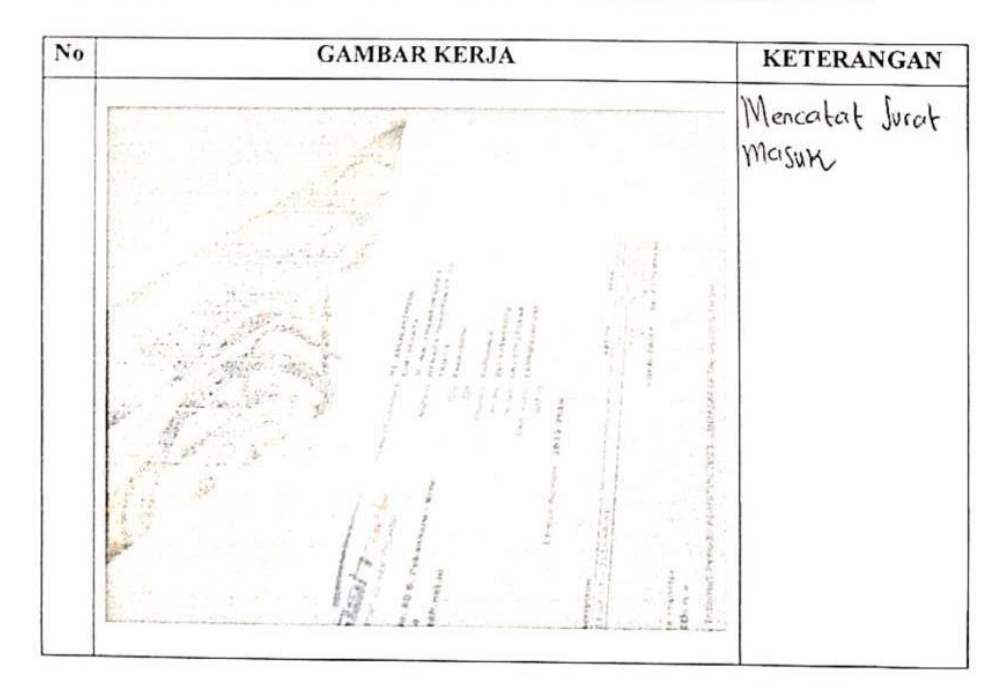

### **KERJA PRAKTEK (KP)**

: Selasa-Rabu HARI

TANGGAL: 1 Agustus 2023-2 Agustus 2013

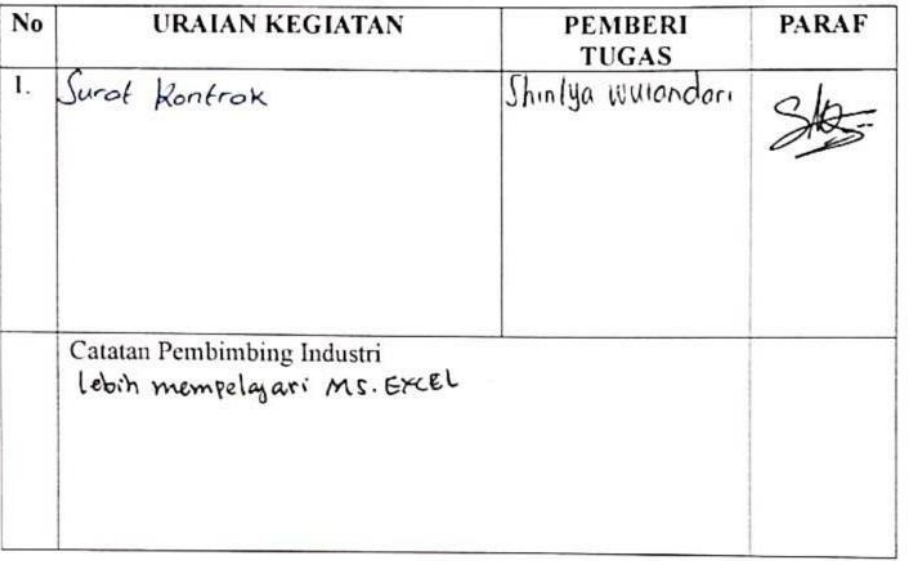

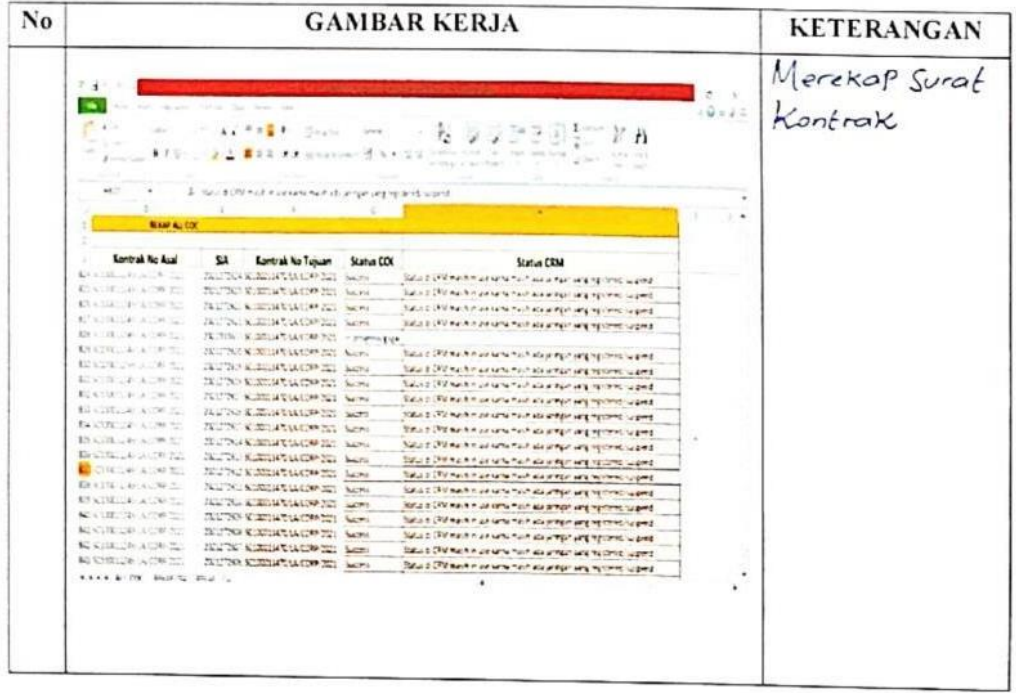

## **KERJA PRAKTEK (KP)**

: Kamis-Jenin **HARI** 

 $TANGGAL : \hat{\mathcal{X}}_0 \text{JUI} - \hat{\mathcal{Y}}_1 \text{JUI}$ 

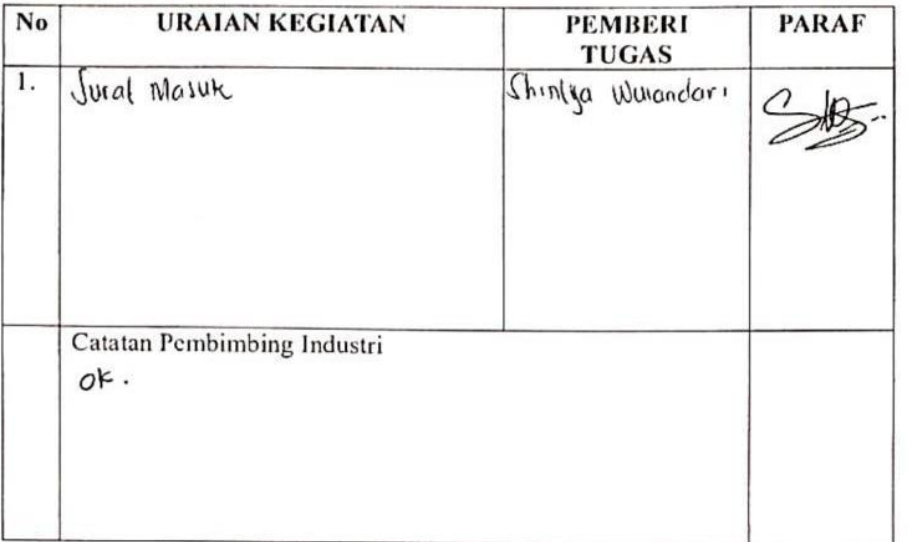

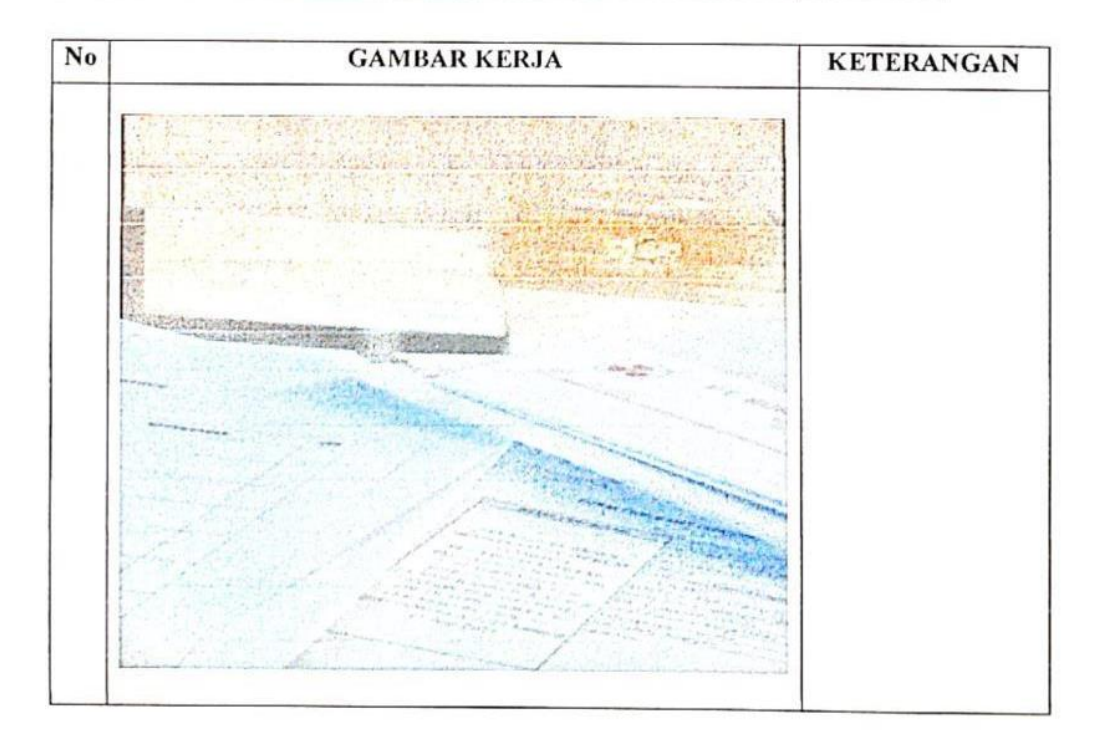

## **KERJA PRAKTEK (KP)**

 $HARI$  :  $Ses@$ 

 $TANGGAL : 10$  JUI 2013

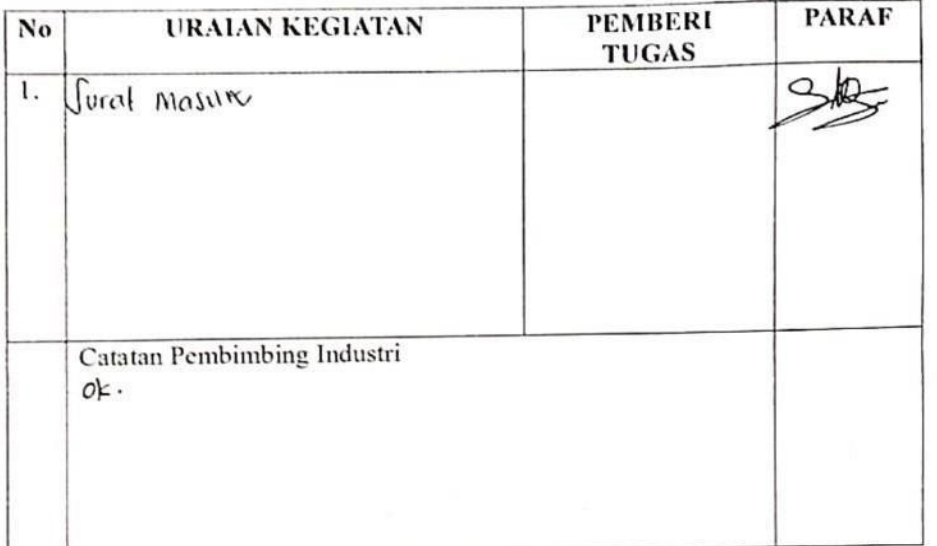

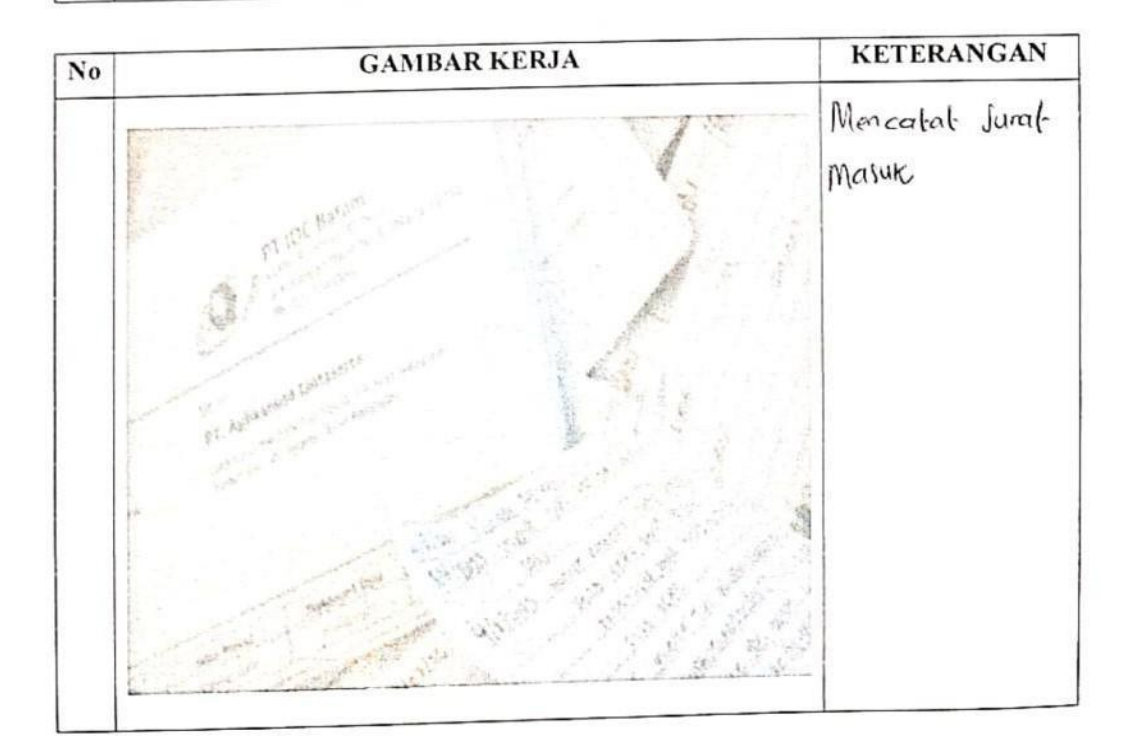

## **KERJA PRAKTEK (KP)**

HARI : Senin

TANGGAL: 14 Agustus 2023

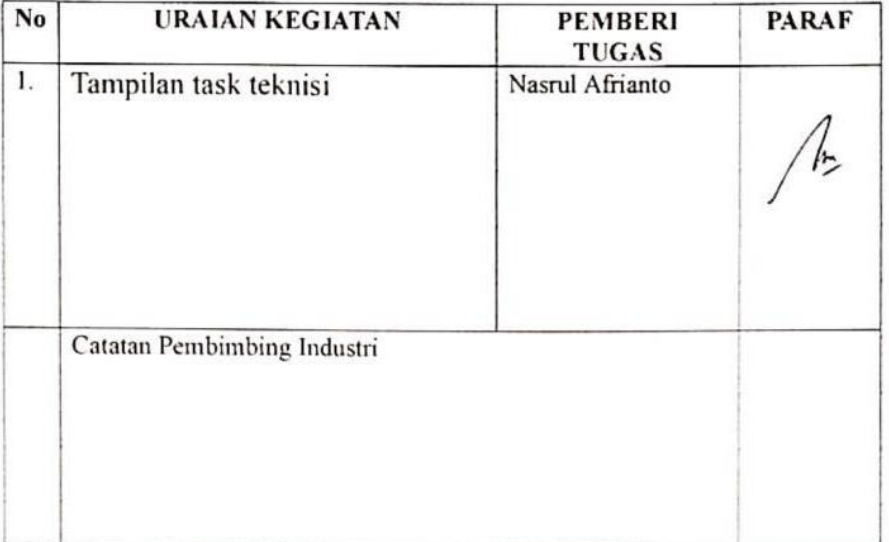

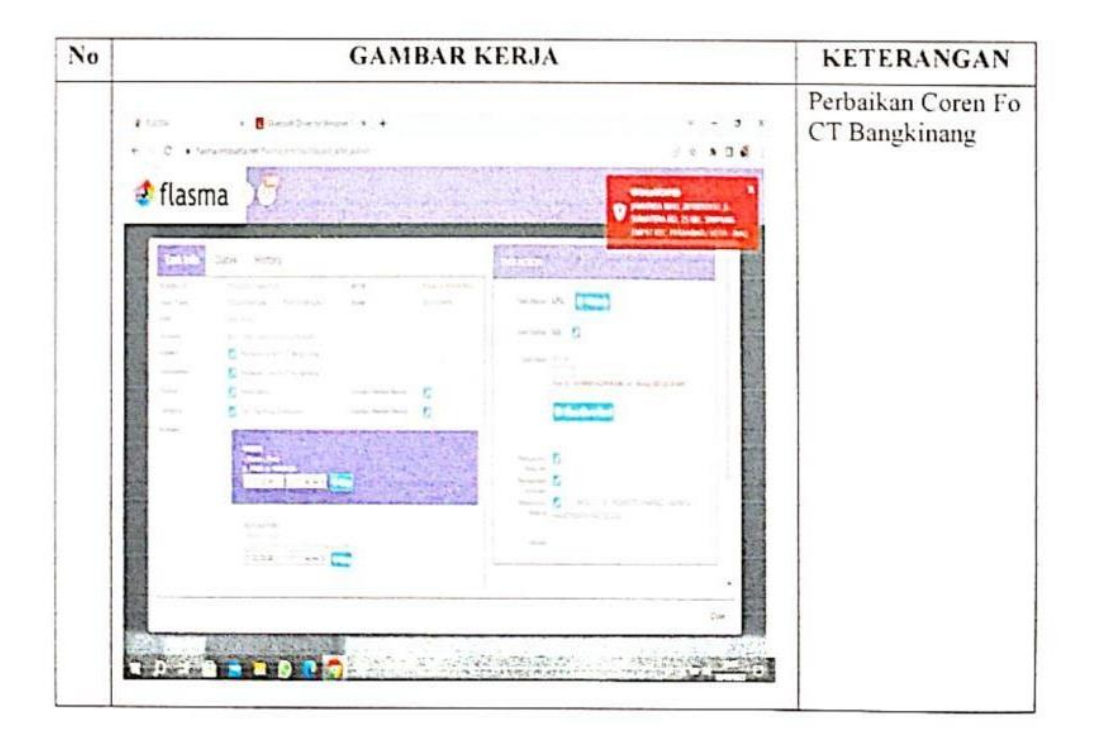

### **KEGIATAN HARIAN KERJA PRAKTEK (KP)**

 $:$  Selasa HARI TANGGAL : 11 JUL 2023

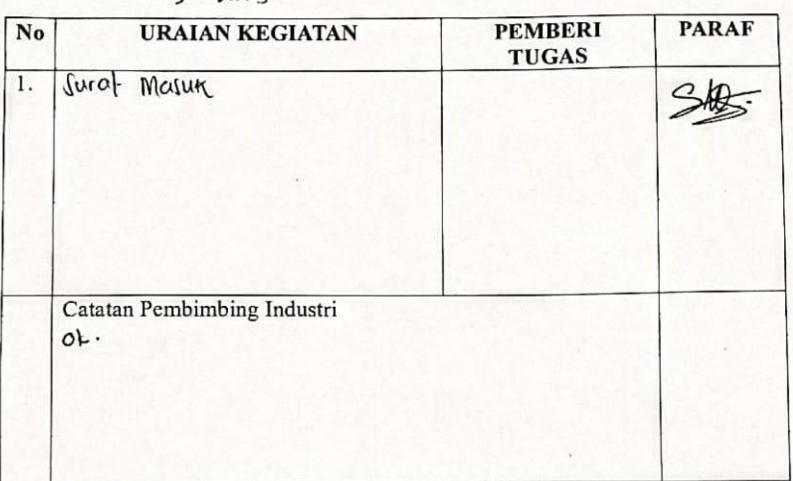

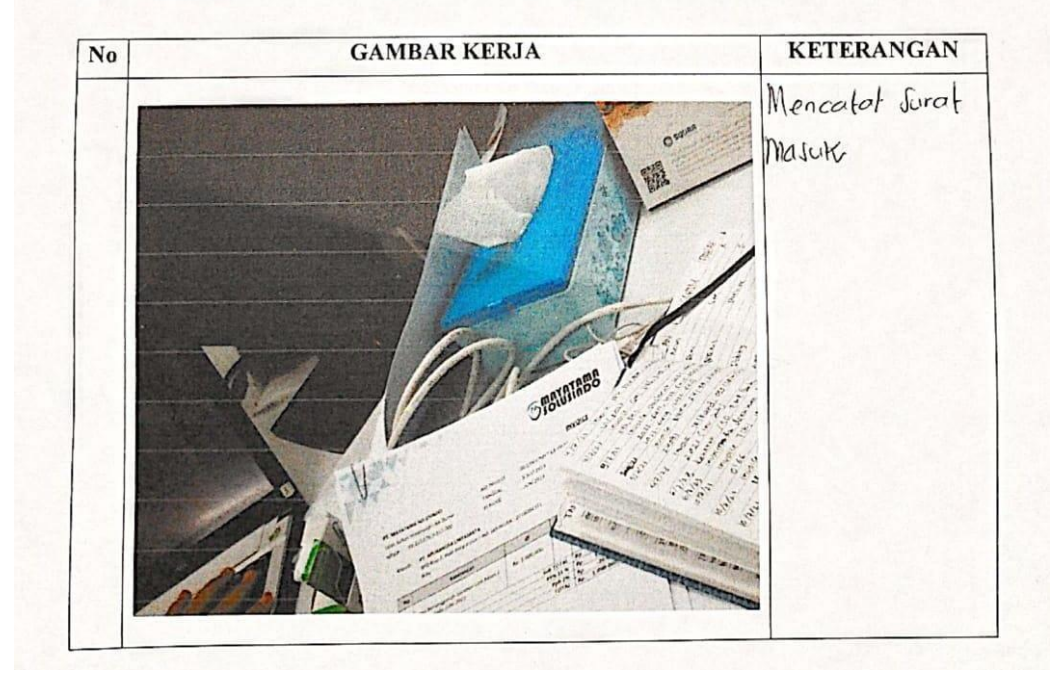

<span id="page-50-0"></span>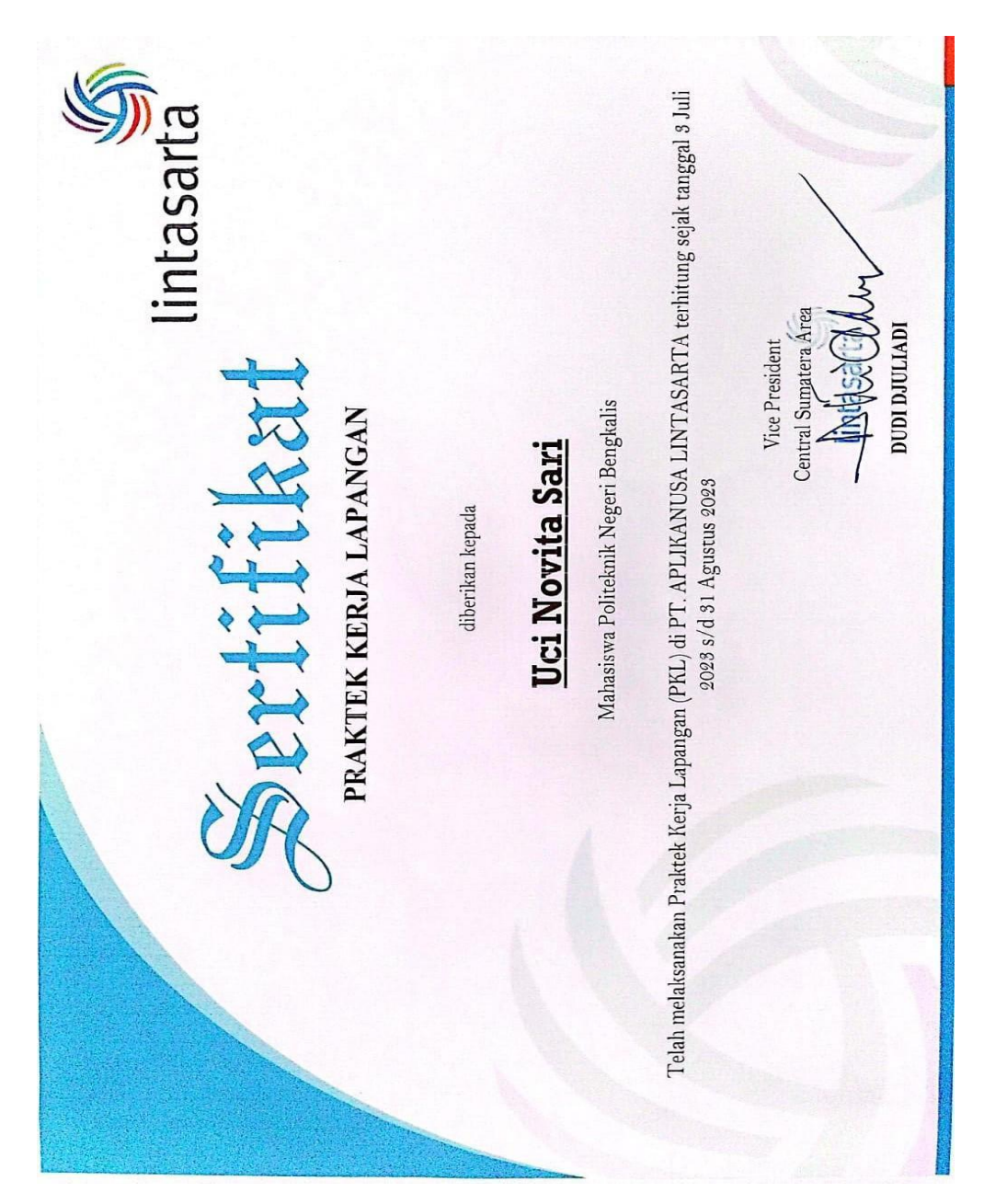

*Lampiran 5* **Absensi Harian Kerja Prakte**